# **COMP201**

# **Computer Systems & Programming**

 $200$  Mys

Lecture #18 – x86-64 Procedures

KOC **UNIVERSITY** 

Aykut Erdem // Koç University // Fall 2023

## Recap

- Assembly Execution and %rip
- Control Flow Mechanics
	- Condition Codes
	- Assembly Instructions
- If statements
- Loops
	- While loops
	- For loops
- Other Instructions That Depend On Condition Codes

### **F** Statements Recap: If Statements

If-Else In C

if ( \_\_\_\_\_\_\_\_\_ ) { \_\_\_\_\_\_\_\_; } else { \_\_\_\_\_\_\_; } \_\_\_\_\_; arg > 3 ret = 0; ret++; ret = 10;

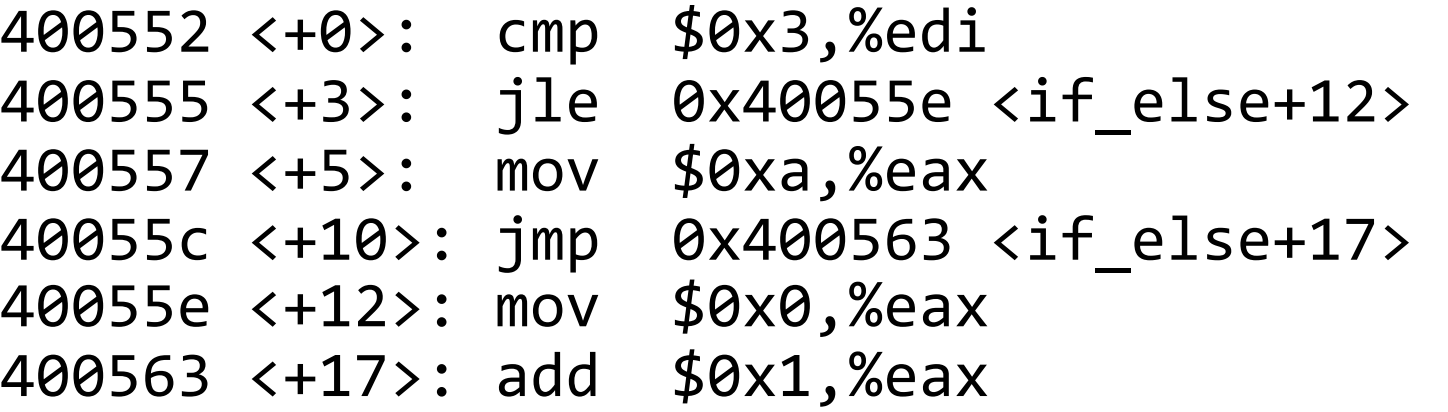

### If-Else In Assembly pseudocode

Test Jump to else-body if test **fails If-body** Jump to past else-body Else-body Past else body

## Recap: While Loop Construction

while (**test**) { **body** } C Assembly

Jump to test Body Test Jump to body if success

### **From Previous Slide:**

0x00000000000400570 <+0>:

- 0x0000000000400575 <+5>: jmp 0x40057a <loop+10>
- 0x00000000000400577 <+7>:
- 0x0000000000040057a <+10>:
- 0x000000000040057d <+13>: jle 0x400577 <loop+7>

0x0000000000040057f <+15>:

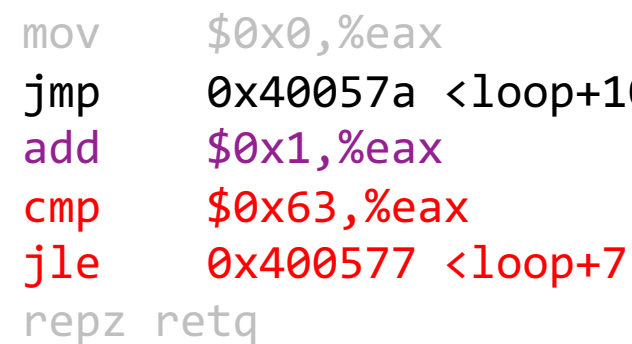

## Recap: For Loop Construction

for (**init**; **test**; update) { **body** }

### **C Equivalent While Loop**

```
init
while(test) {
     body
     update
}
```

```
C For loop Assembly pseudocode
                             Init
                             Jump to test
                             Body
                             Update
                             Test
                             Jump to body if success
```
for loops and while loops are treated (essentially) the same when compiled down to assembly.

## Practice: Fill In The Blank

*Note: .L2/.L3 are "labels" that make jumps easier to read.* 

```
long loop(long a, long b) {
    long result =while (
       result = ____________;
       a =}
    return result;
}
   Common while loop construction:
   Jump to test
   Body
   Test
   Jump to body if success
```
### **C Code What does this assembly code translate to?**

```
// a in %rdi, b in %rsi
loop:
```

```
movl $1, %eax
jmp .L2
```

```
.L3
```

```
leaq (%rdi,%rsi), %rdx
   imulq %rdx, %rax
   addq $1, %rdi
.L2
```
cmpq %rsi, %rdi jl .L3 rep; ret

## Practice: Fill In The Blank

*Note: .L2/.L3 are "labels" that make jumps easier to read.* 

```
long loop(long a, long b) {
     long result = 1;
     while ( _<mark>a < b</mark> ) {
        result = <u>result*(a+b)</u>;
        a = \frac{a + 1}{a + 1};
     }
     return result;
}
   Common while loop construction:
   Jump to test
   Body
   Test
   Jump to body if success
```
### **C Code What does this assembly code translate to?**

```
// a in %rdi, b in %rsi
loop:
```

```
movl $1, %eax
jmp .L2
```

```
.L3
```

```
leaq (%rdi,%rsi), %rdx
   imulq %rdx, %rax
   addq $1, %rdi
.L2
```
cmpq %rsi, %rdi jl .L3 rep; ret

### Practice: "Escape Room"

```
escapeRoom:
  leal (%rdi,%rdi), %eax
  cmpl $5, %eax
  jg .L3
  cmpl $1, %edi
  jne .L4
  movl $1, %eax
  ret
.L3:
  movl $1, %eax
  ret
.L4:
  movl $0, %eax
  ret
```
What must be passed to the escapeRoom function such that it returns true (1) and not false (0)?

### Practice: "Escape Room"

```
escapeRoom:
  leal (%rdi,%rdi), %eax
  cmpl $5, %eax
  jg .L3
  cmpl $1, %edi
  jne .L4
  movl $1, %eax
  ret
.L3:
  movl $1, %eax
  ret
.L4:
  movl $0, %eax
  ret
```
What must be passed to the escapeRoom function such that it returns true (1) and not false (0)?

First param  $> 2$  or  $== 1$ .

## Learning Assembly

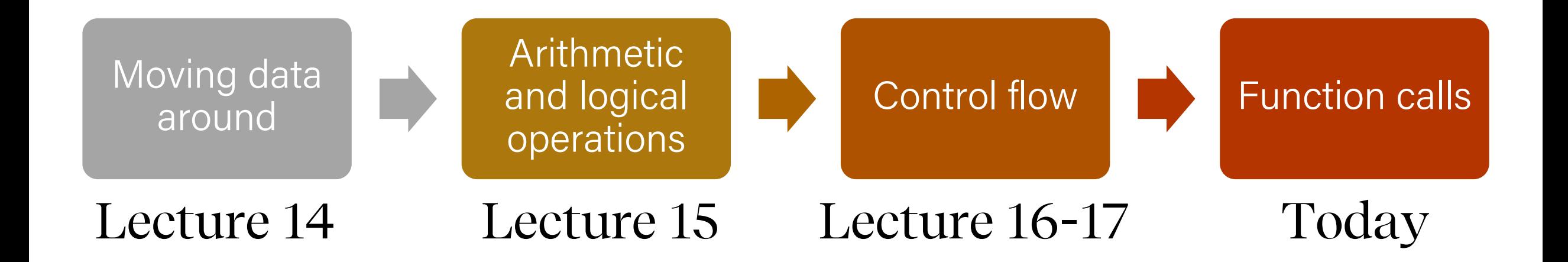

## Learning Goals

- Learn how assembly calls functions and manages stack frames.
- Learn the rules of register use when calling functions.

## Plan for Today

- Revisiting %rip
- Calling Functions
	- The Stack
	- Passing Control
	- Passing Data
	- Local Storage
- Register Restrictions
- Pulling it all together: recursion example

### **Disclaimer:** Slides for this lecture were borrowed from

- —Nick Troccoli's Stanford CS107 class
- —Randal E. Bryant and David R. O'Hallaroni's CMU 15-213 class

## Lecture Plan

- Revisiting %rip
- Calling Functions
	- The Stack
	- Passing Control
	- Passing Data
	- Local Storage
- Register Restrictions
- Pulling it all together: recursion example

- **%rip** is a special register that points to the next instruction to execute.
- **Let's dive deeper into how %rip works, and how jumps modify it.**

}

void loop() { int i = 0; while (i < 100) { i++; }

0000000000400570 <loop>:

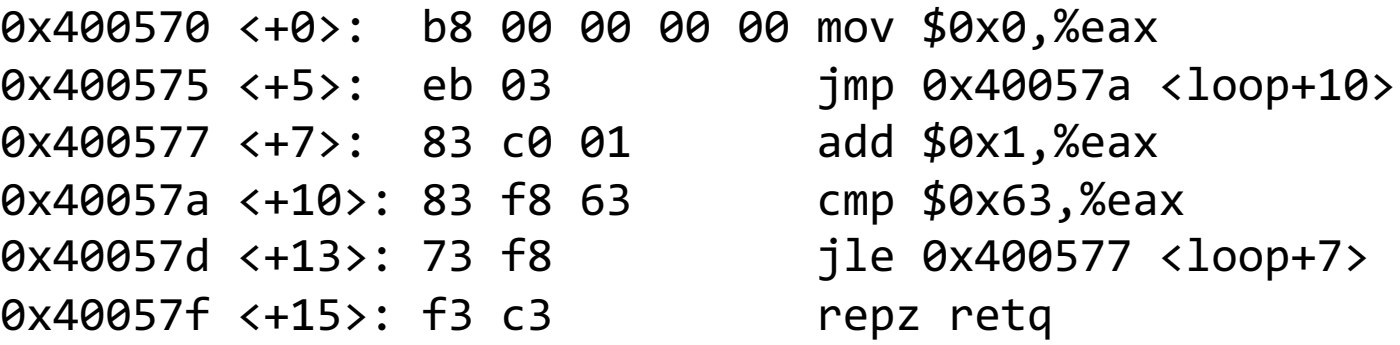

}

```
void loop() {
    int i = 0;
    while (i < 100) {
        i++;
    }
```
### 0000000000400570 <loop>:

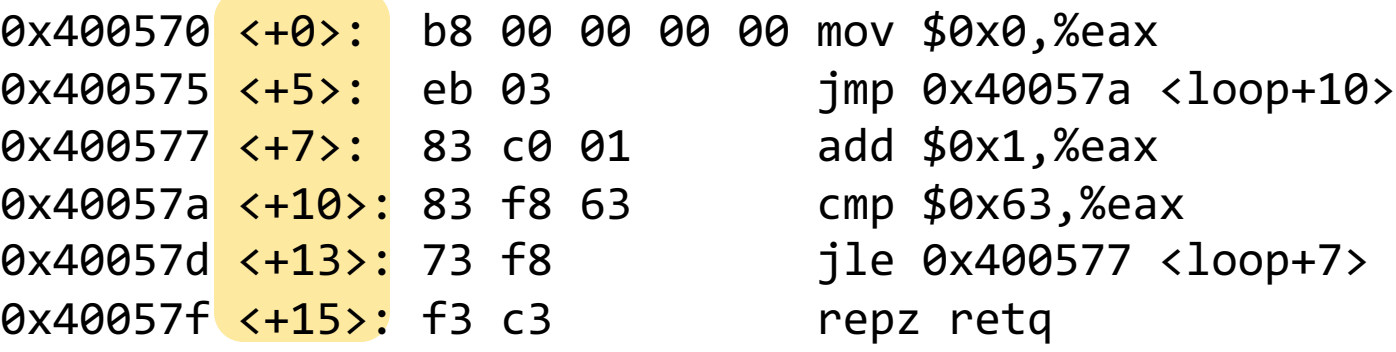

These are 0-based offsets in bytes for each instruction relative to the start of this function.

}

void loop() { int i = 0; while (i < 100) { i++; }

### 0000000000400570 <loop>:

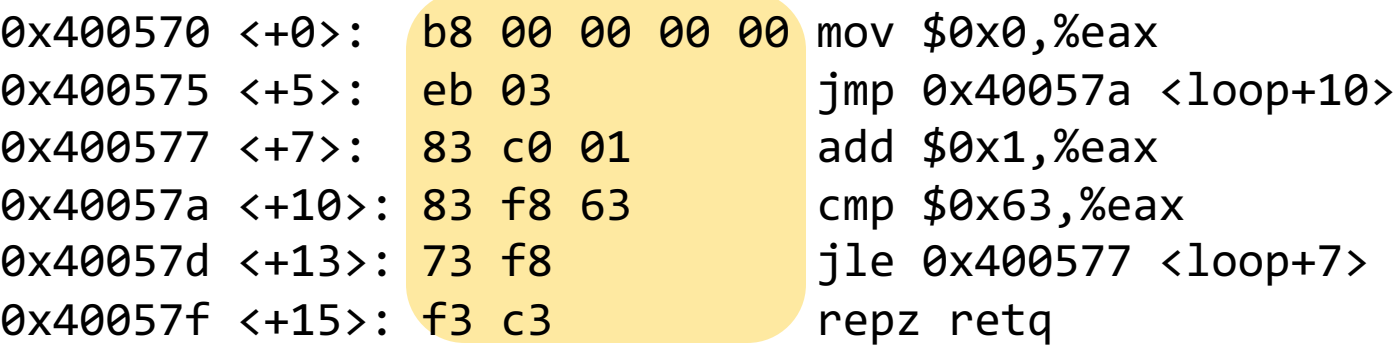

These are bytes for the machine code instructions. Instructions are variable length.

}

```
void loop() {
    int i = 0;while (i < 100) {
        i++;
    }
```
0000000000400570 <loop>:

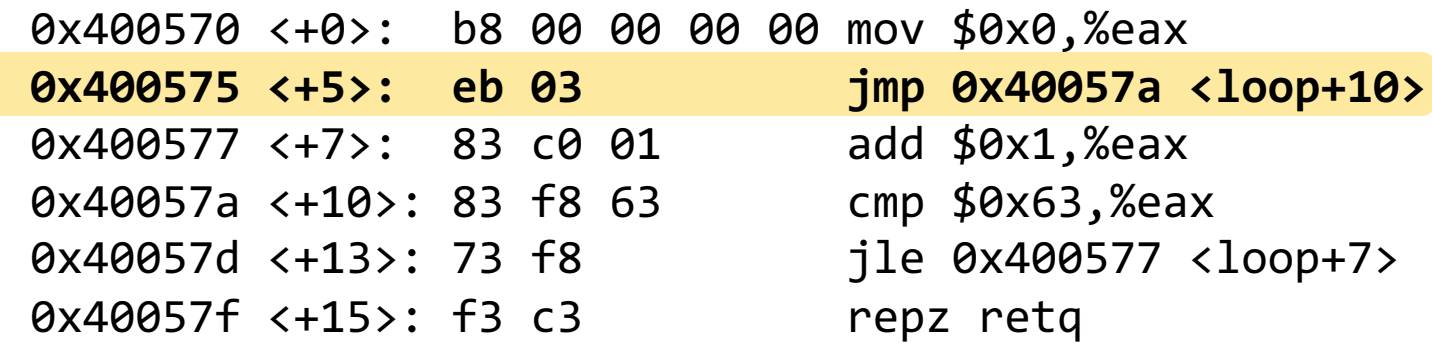

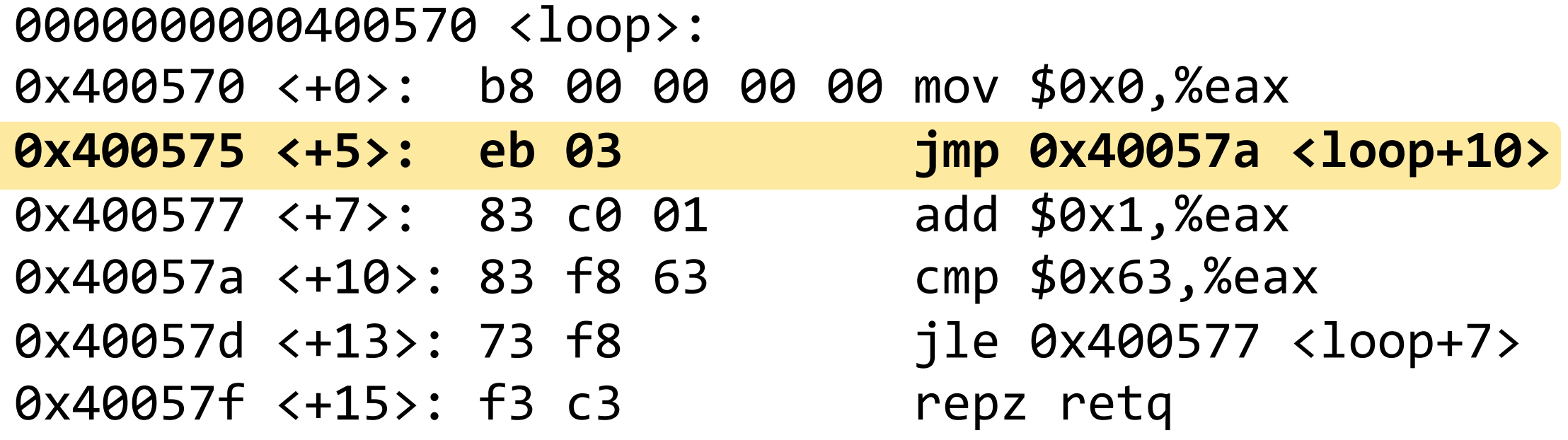

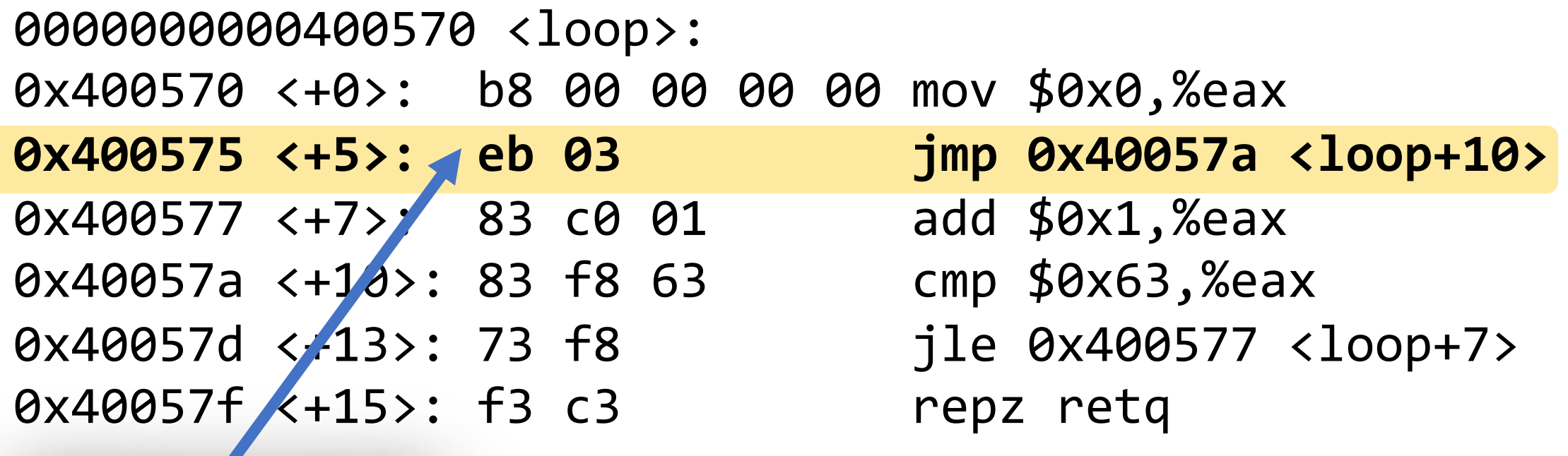

**0xeb** means **jmp**.

### 0x400570 <+0>: b8 00 00 00 00 mov \$0x0,%eax **0x400575 <+5>: eb 03 jmp 0x40057a <loop+10>** 0x400577 <+7>: 83 c0 01 add \$0x1,%eax 0x40057a <+10>: 83 f8 63 cmp \$0x63,%eax 0x40057d <+13: 73 f8 jle 0x400577 <loop+7> 0x40057f <+15>: f3 c3 repz retq 0000000000400570 <loop>:

**0x03** is the number of instruction bytes to jump relative to *%rip.* 

With no jump, *%rip* would advance to the next line. This **jmp** says to then go **3** bytes further!

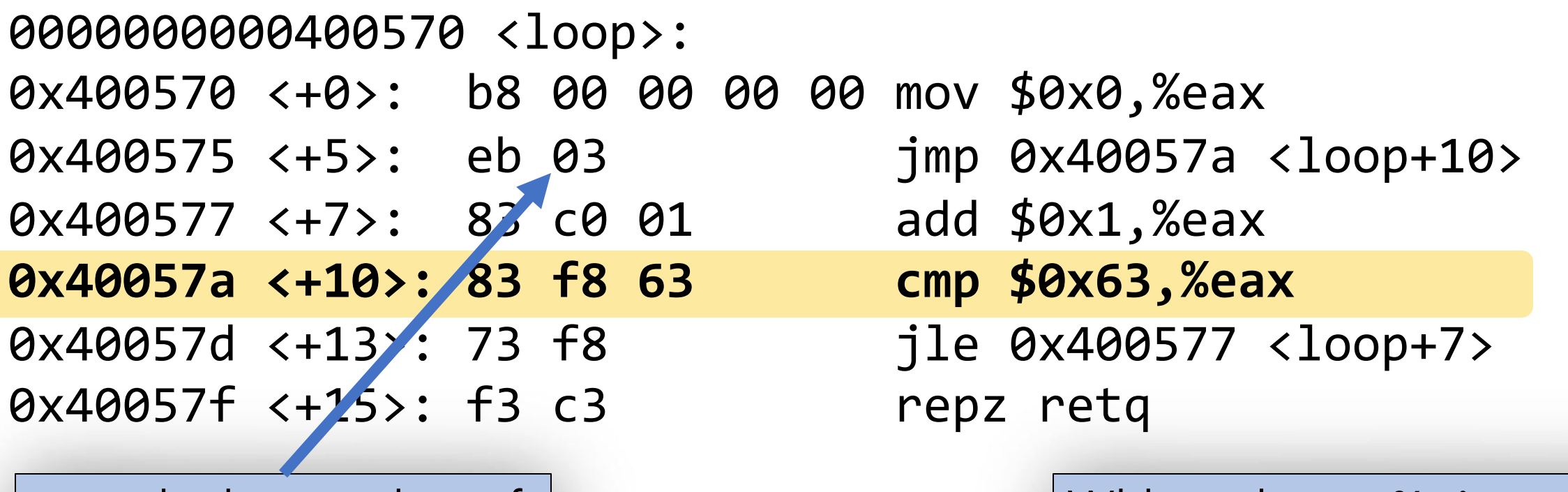

**0x03** is the number of instruction bytes to jump relative to %rip.

With no jump, *%rip* would advance to the next line. This **jmp** says to then go **3** bytes further!

### 0x400570 <+0>: b8 00 00 00 00 mov \$0x0,%eax 0x400575 <+5>: eb 03 jmp 0x40057a <loop+10> 0x400577 <+7>: 83 c0 01 add \$0x1,%eax 0x40057a <+10>: 83 f8 63 cmp \$0x63,%eax **0x40057d <+13>: 73 f8 jle 0x400577 <loop+7>** 0x40057f <+15>: f3 c3 repz retq 0000000000400570 <loop>:

**0x73** means **jle**.

### 0x400570 <+0>: b8 00 00 00 00 mov \$0x0,%eax 0x400575 <+5>: eb 03 jmp 0x40057a <loop+10> 0x400577 <+7>: 83 c0 01 add \$0x1,%eax 0x40057a <+10>: 83 f8 63 cmp \$0x63,%eax **0x40057d <+13>: 73 f8 jle 0x400577 <loop+7>** 0x40057f <+15>: r3 c3 repz retq 0000000000400570 <loop>:

**0xf8** is the number of instruction bytes to jump relative to %rip. This is -8 (in two's complement!).

With no jump, %rip would advance to the next line. This **jmp** says to then go **8** bytes back!

### 0000000000400570 <loop>:

0x400575 <+5>: eb 03 jmp 0x40057a <loop+10>

**0x400577 <+7>: 83 c0 01 add \$0x1,%eax** 0x40057a <+10>: 83 f8 63 cmp \$0x63,%eax 0x40057d <+13>: 73 f8 jle 0x400577 <loop+7> 0x40057f <+15>: r3 c3 repz retq

**0xf8** is the number of instruction bytes to jump relative to %rip. This is -8 (in two's complement!).

0x400570 <+0>: b8 00 00 00 00 mov \$0x0,%eax

With no jump, %rip would advance to the next line. This **jmp** says to then go **8** bytes back!

## Summary: Instruction Pointer

- Machine code instructions live in main memory, just like stack and heap data.
- % rip is a register that stores a number (an address) of the next instruction to execute. It marks our place in the program's instructions.
- To advance to the next instruction, special hardware adds the size of the current instruction in bytes.
- **jmp** instructions work by adjusting %rip by a specified amount.

## Lecture Plan

### • Revisiting %rip

### • Calling Functions

- The Stack
- Passing Control
- Passing Data
- Local Storage
- Register Restrictions
- Pulling it all together: recursion example

# How do we call functions in assembly?

## Calling Functions In Assembly

To call a function in assembly, we must do a few things:

- **Pass Control** %rip must be adjusted to execute the callee's instructions, and then resume the caller's instructions afterwards.
- **Pass Data** we must pass any parameters and receive any return value.
- **Manage Memory** we must handle any space needs of the callee on the stack.

How does assembly interact with the stack?

Terminology: **caller** function calls the **callee** function.

## Lecture Plan

### • Revisiting %rip

- Calling Functions
	- The Stack
	- Passing Control
	- Passing Data
	- Local Storage
- Register Restrictions
- Pulling it all together: recursion example

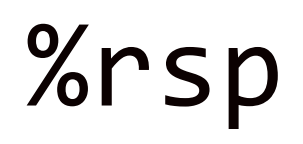

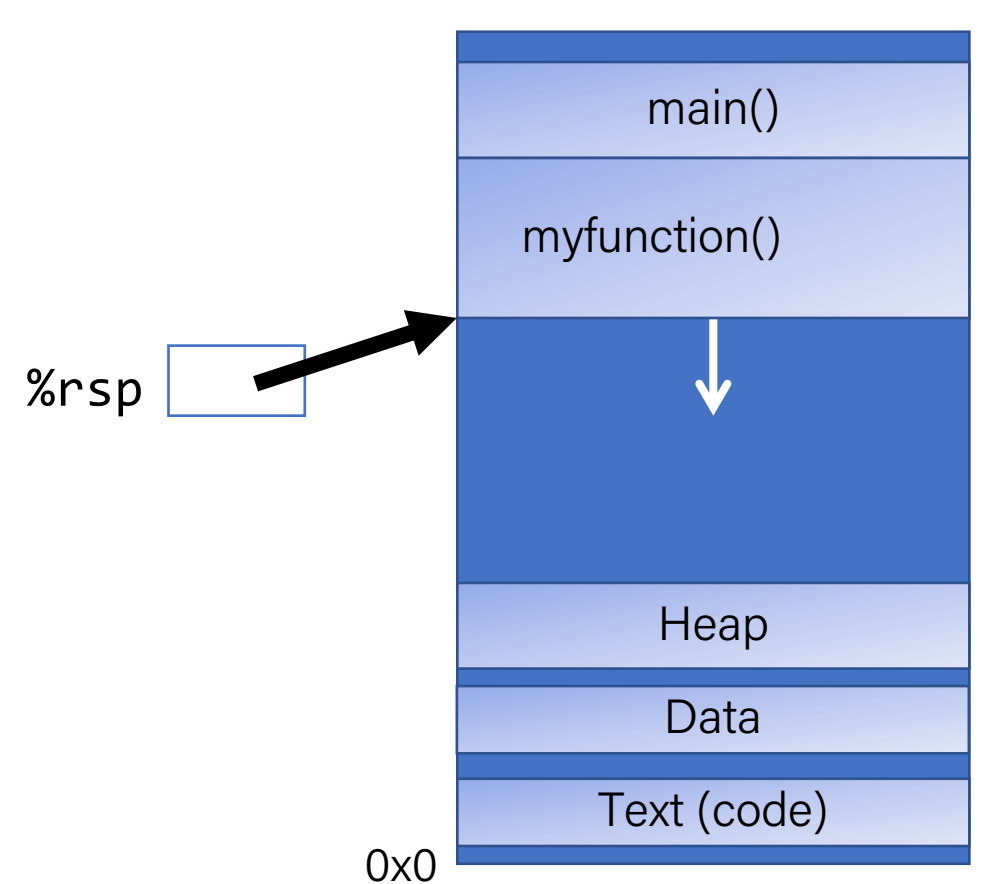

**Main Memory** 

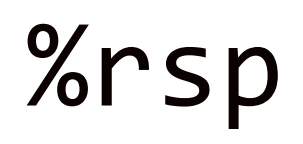

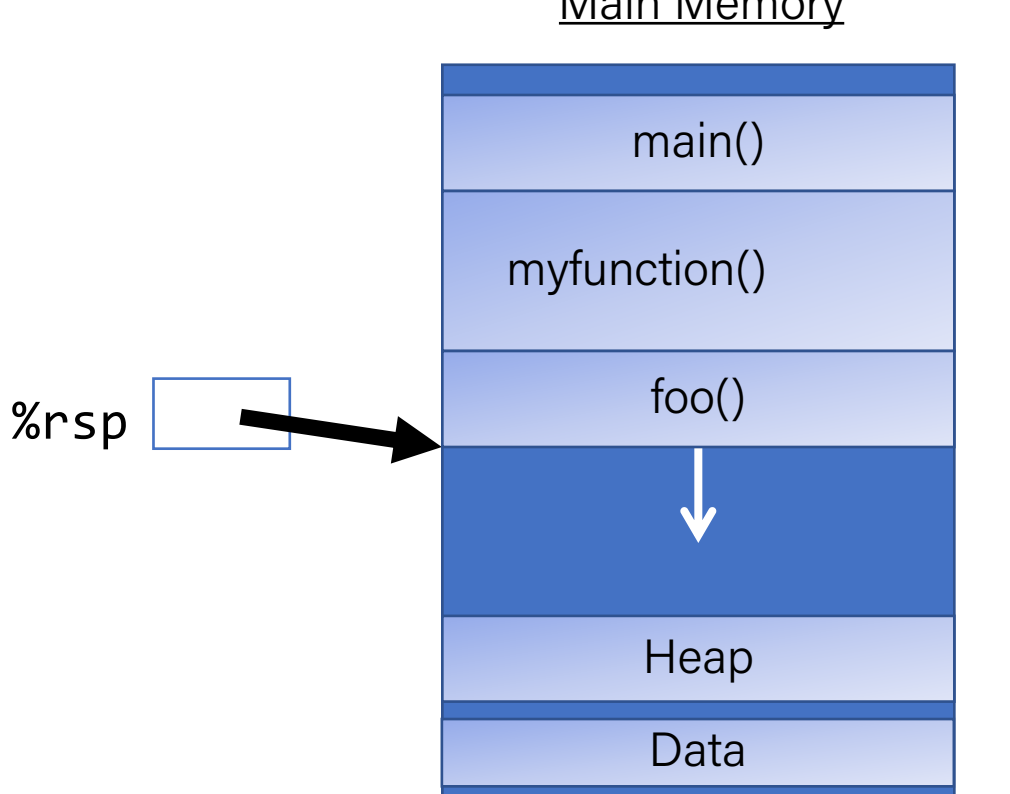

0x0

**Main Memory** 

Text (code)

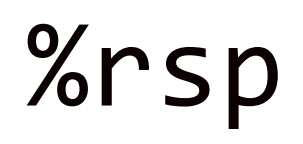

**Main Memory** 

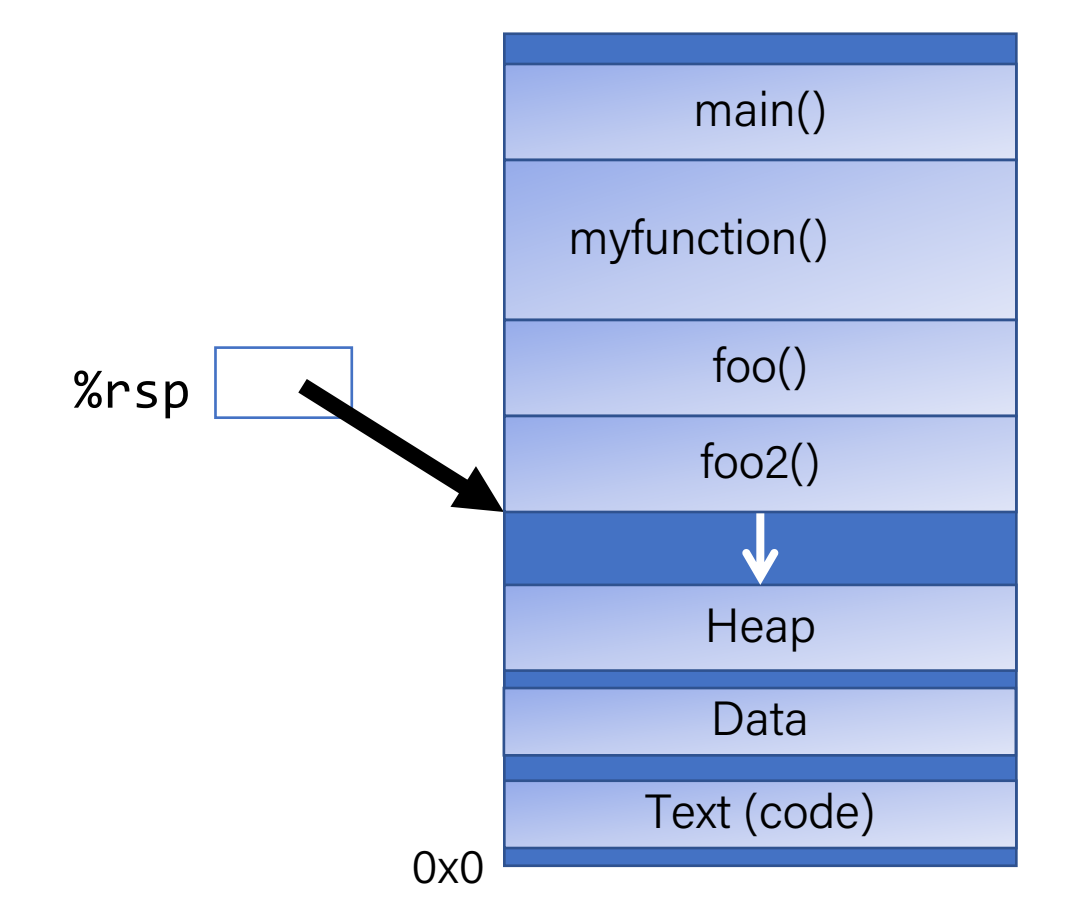

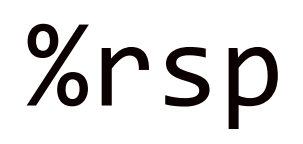

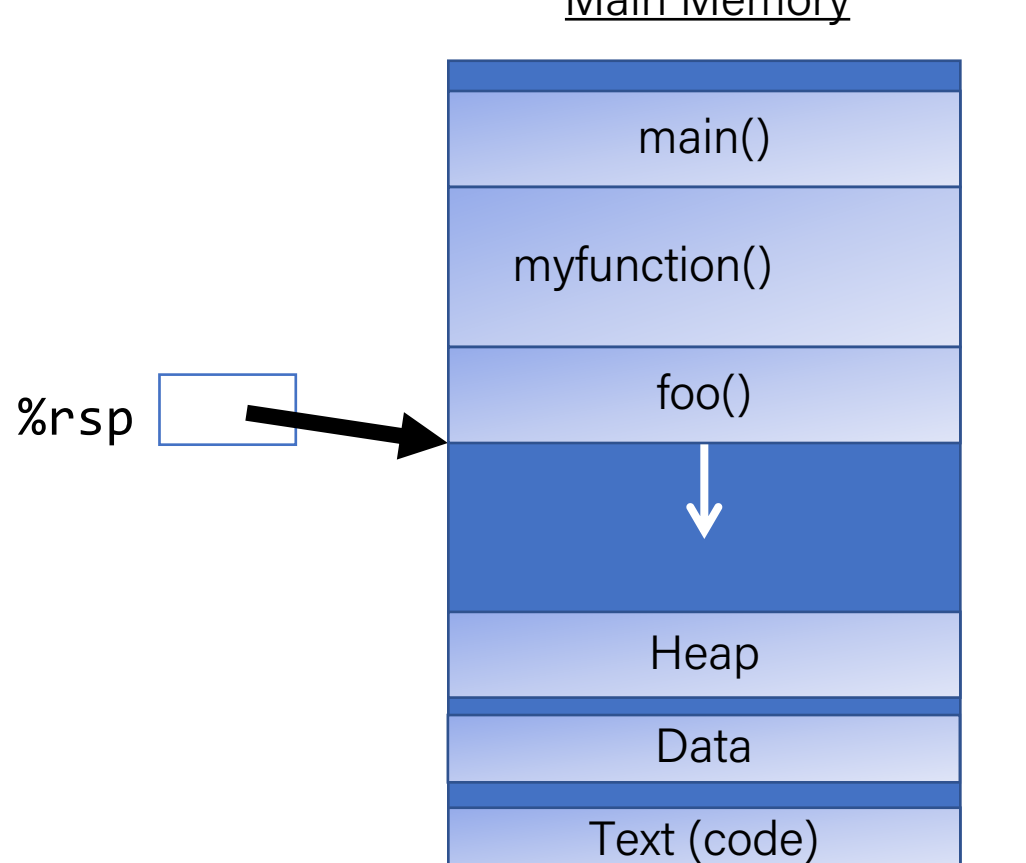

**Main Memory** 

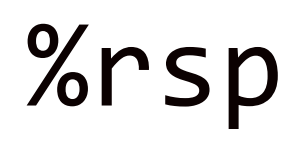

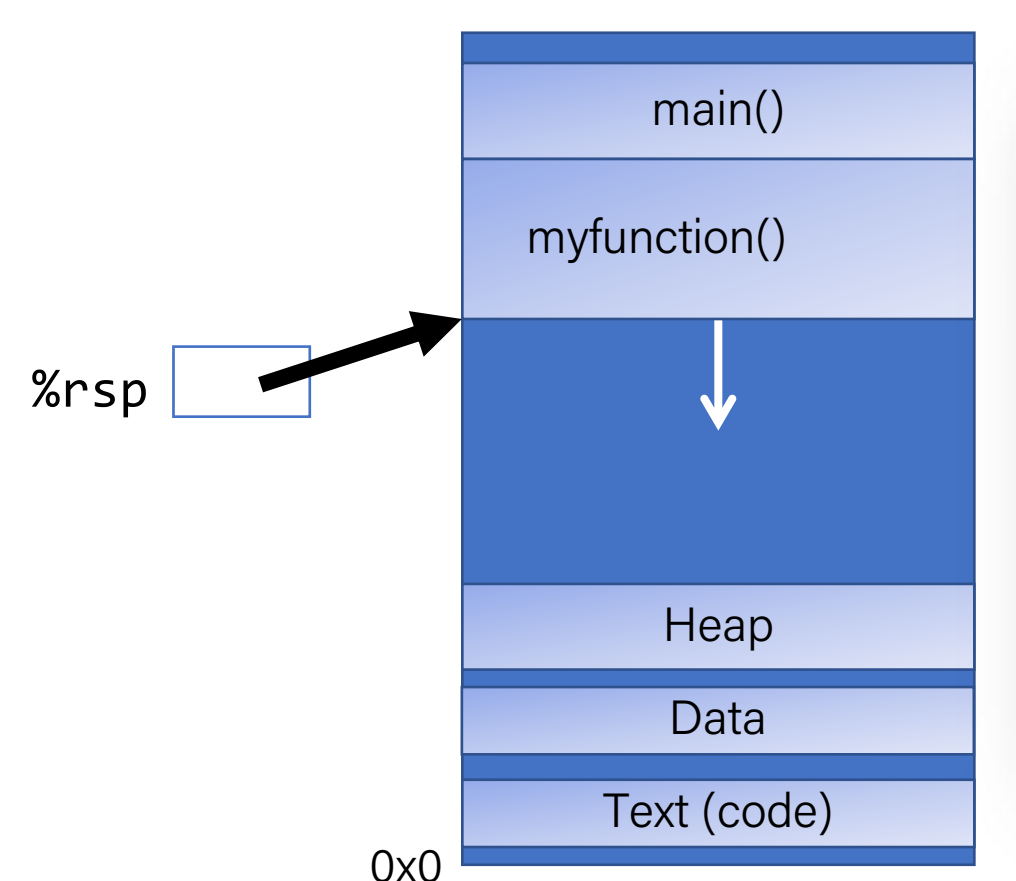

**Main Memory** 

**Key idea: %rsp** must point to the same place before a function is called and after that function returns, since stack frames go away when a function finishes.

### push

• The **push** instruction pushes the data at the specified source onto the top of the stack, adjusting **%rsp** accordingly.

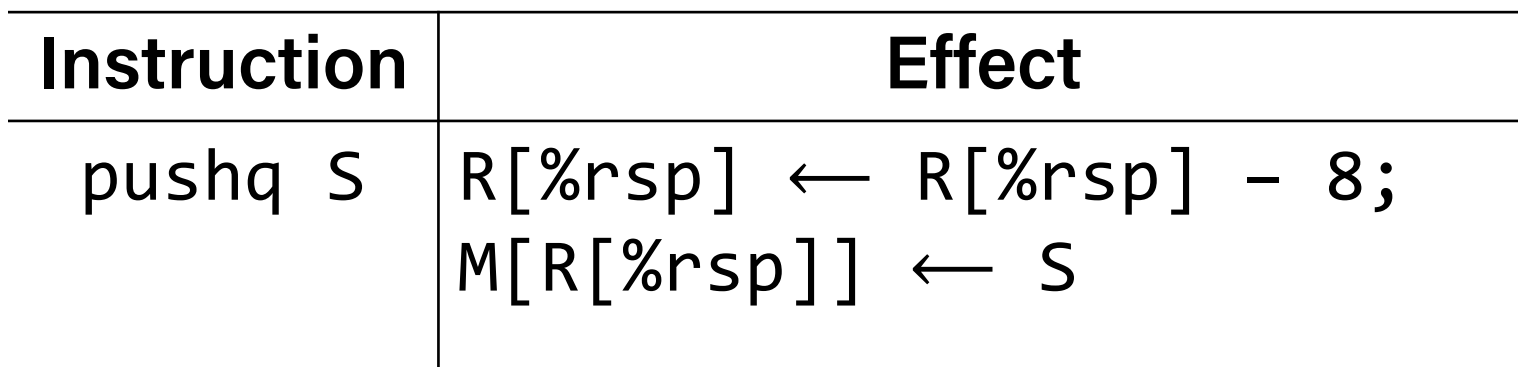
#### push

• The **push** instruction pushes the data at the specified source onto the top of the stack, adjusting **%rsp** accordingly.

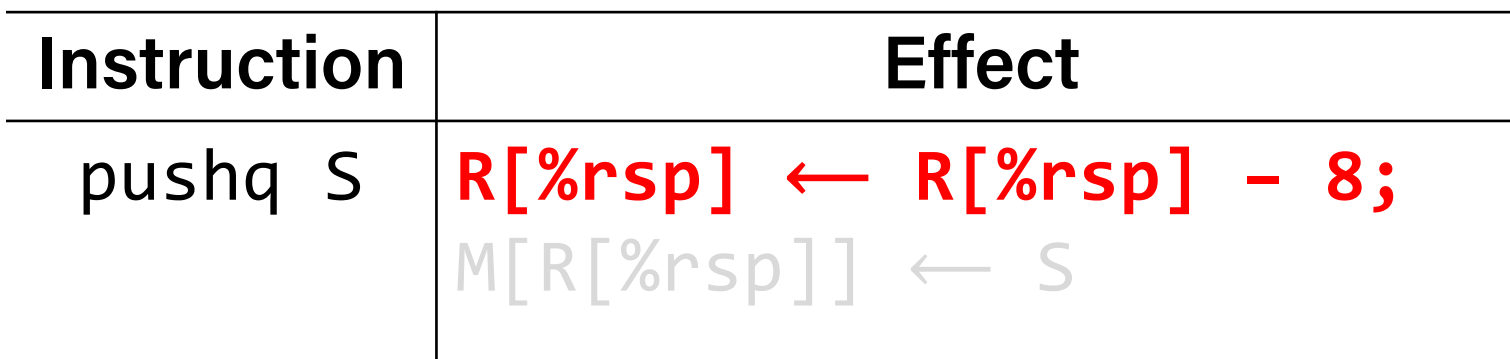

#### push

• The **push** instruction pushes the data at the specified source onto the top of the stack, adjusting **%rsp** accordingly.

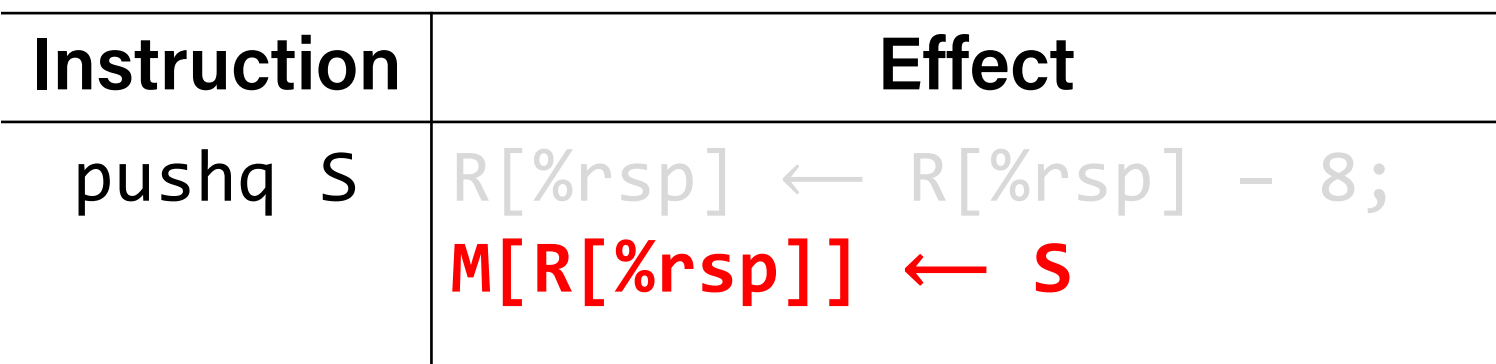

#### push

• The **push** instruction pushes the data at the specified source onto the top of the stack, adjusting **%rsp** accordingly.

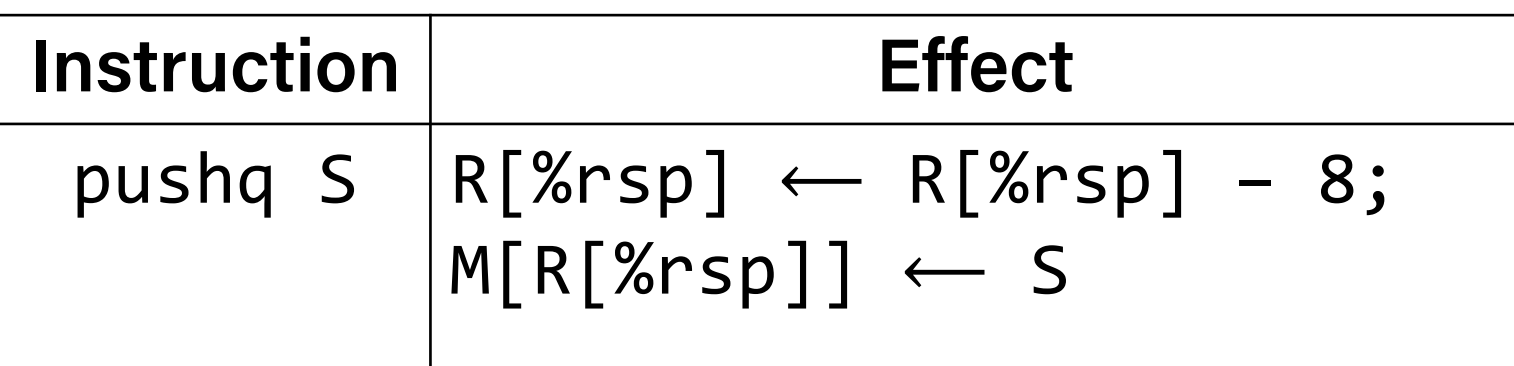

- This behavior is equivalent to the following, but pushq is a shorter instruction: **subq \$8, %rsp movq S, (%rsp)**
- Sometimes, you'll see instructions just explicitly decrement the stack pointer to make room for future data. More on this later!

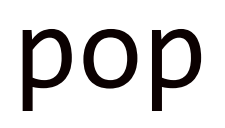

• The **pop** instruction pops the topmost data from the stack and stores it in the specified destination, adjusting **%rsp** accordingly.

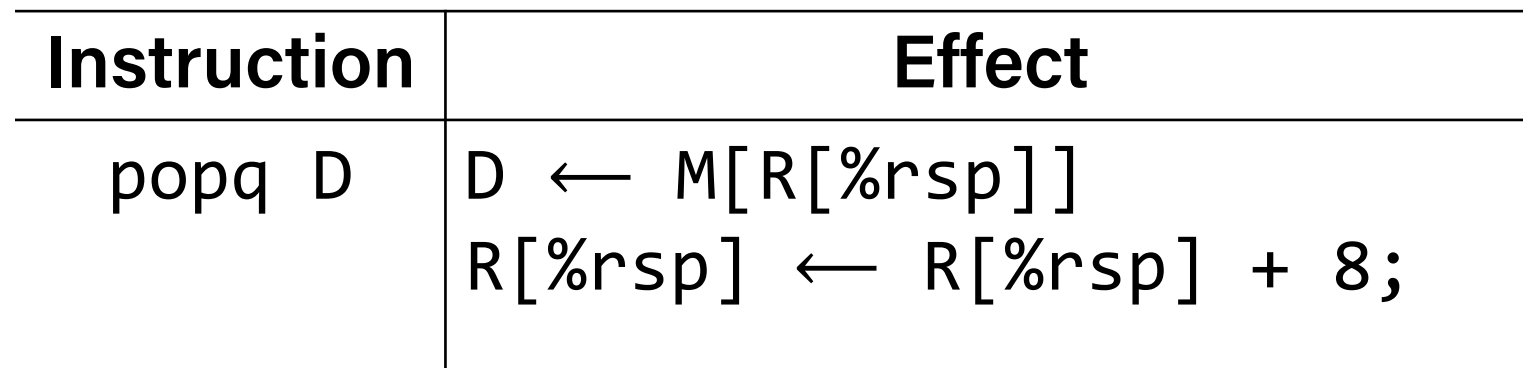

• **Note:** this *does not* remove/clear out the data! It just increments %rsp to indicate the next push can overwrite that location.

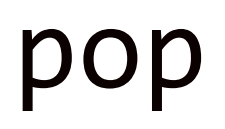

• The **pop** instruction pops the topmost data from the stack and stores it in the specified destination, adjusting **%rsp** accordingly.

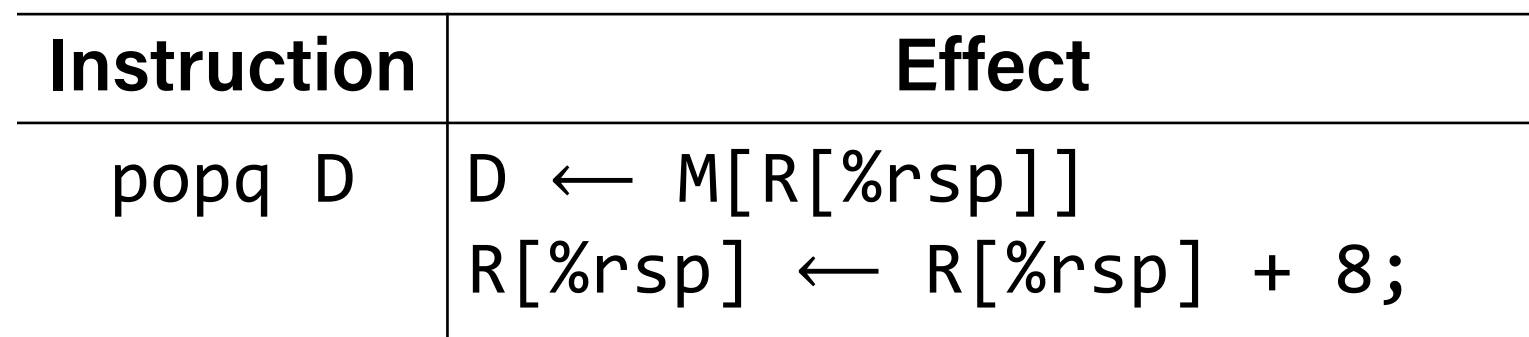

• This behavior is equivalent to the following, but popq is a shorter instruction:

**movq (%rsp),** *D* **addq \$8, %rsp**

• Sometimes, you'll see instructions just explicitly increment the stack pointer to pop data.

## Stack Example

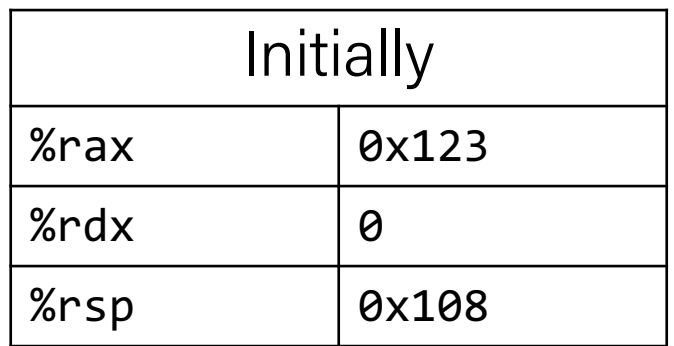

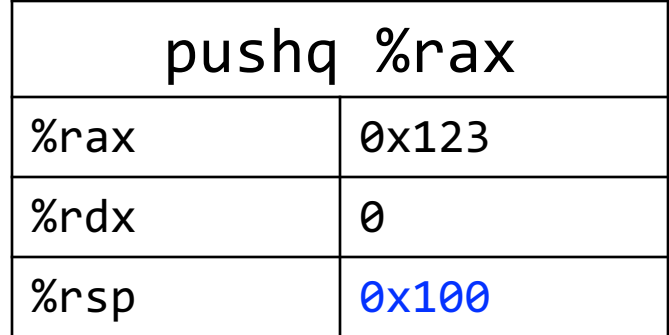

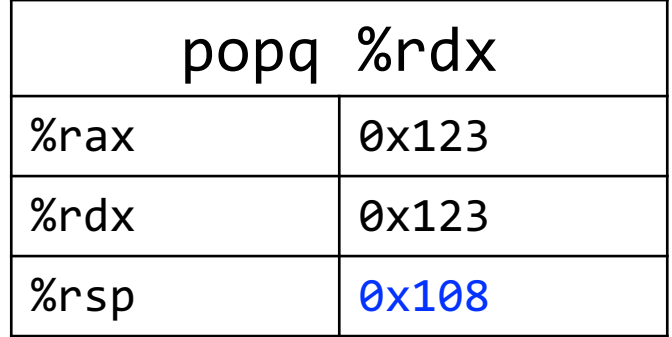

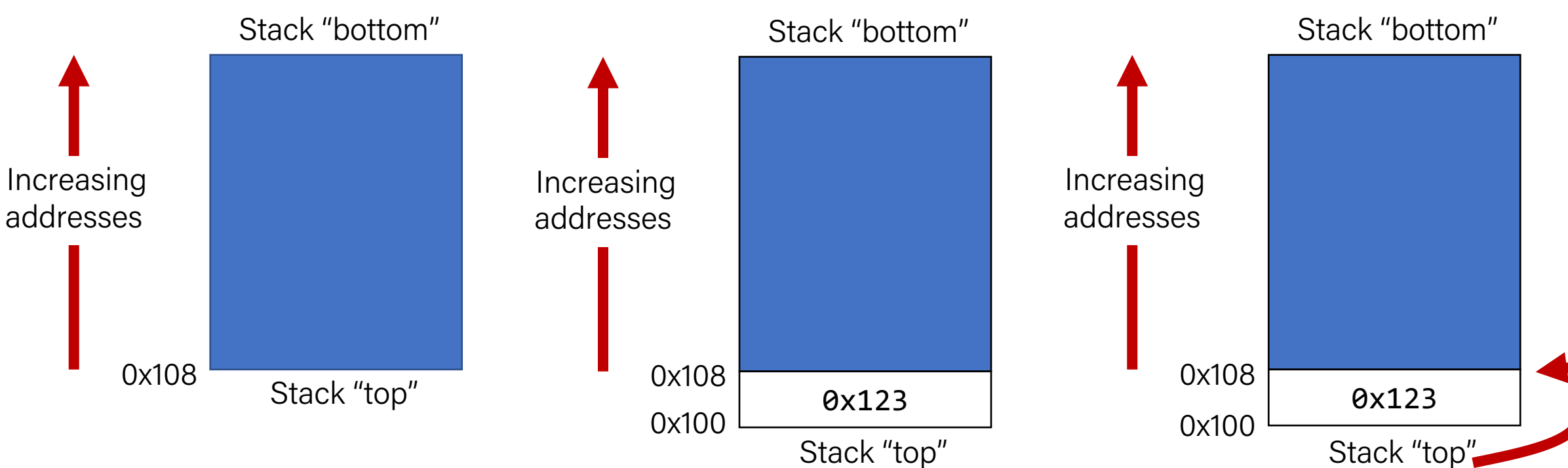

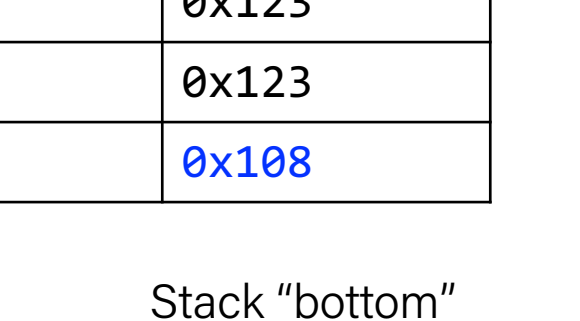

# Calling Functions In Assembly

To call a function in assembly, we must do a few things:

- **Pass Control** %rip must be adjusted to execute the callee's instructions, and then resume the caller's instructions afterwards.
- **Pass Data** we must pass any parameters and receive any return value.
- **Manage Memory** we must handle any space needs of the callee on the stack.

Terminology: **caller** function calls the **callee** function.

## Lecture Plan

- Revisiting %rip
- Calling Functions
	- The Stack
	- Passing Control
	- Passing Data
	- Local Storage
- Register Restrictions
- Pulling it all together: recursion example

**Problem:** %rip points to the next instruction to execute. To call a function, we must remember the *next* caller instruction to resume at after.

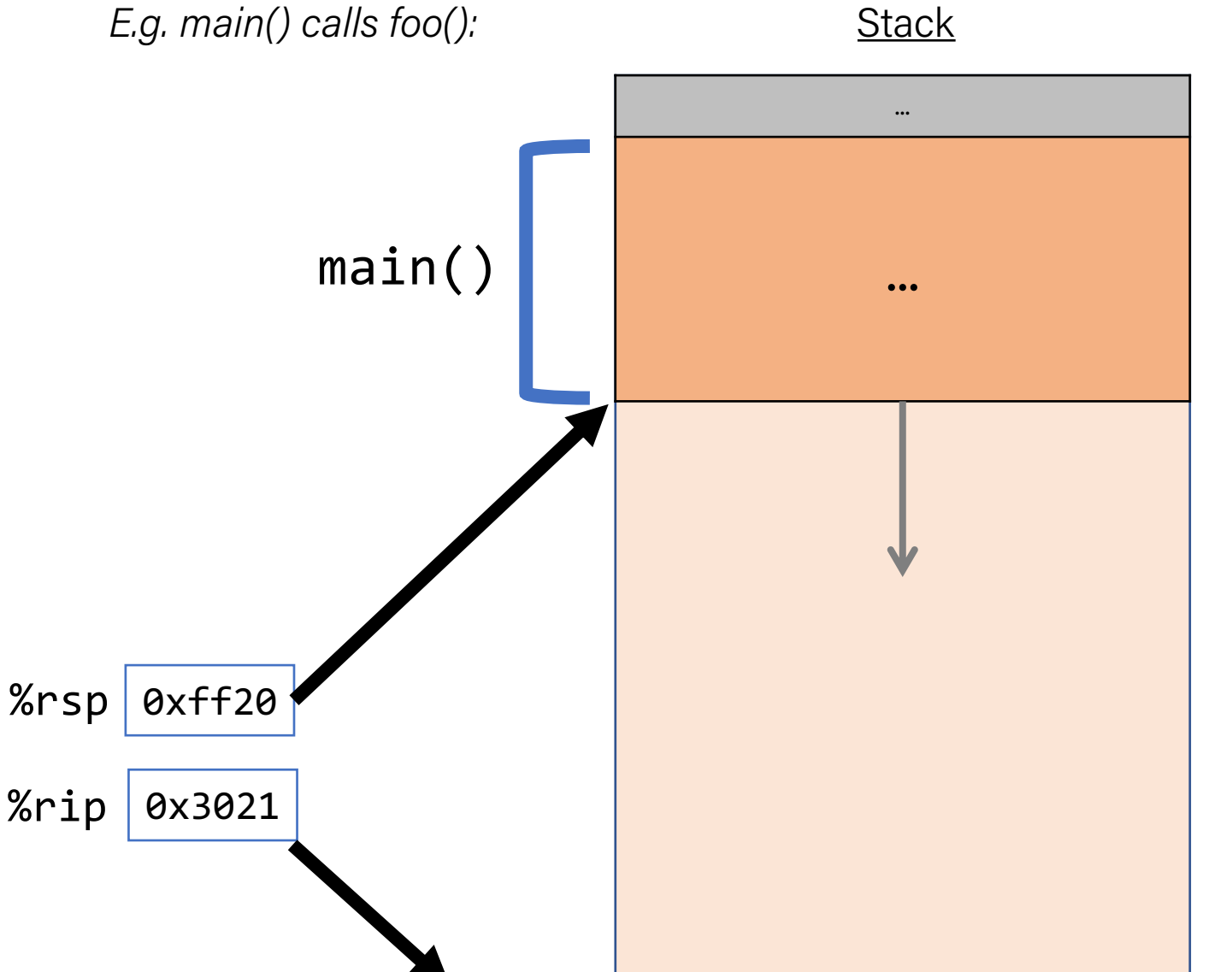

**Problem:** %rip points to the next instruction to execute. To call a function, we must remember the *next* caller instruction to resume at after.

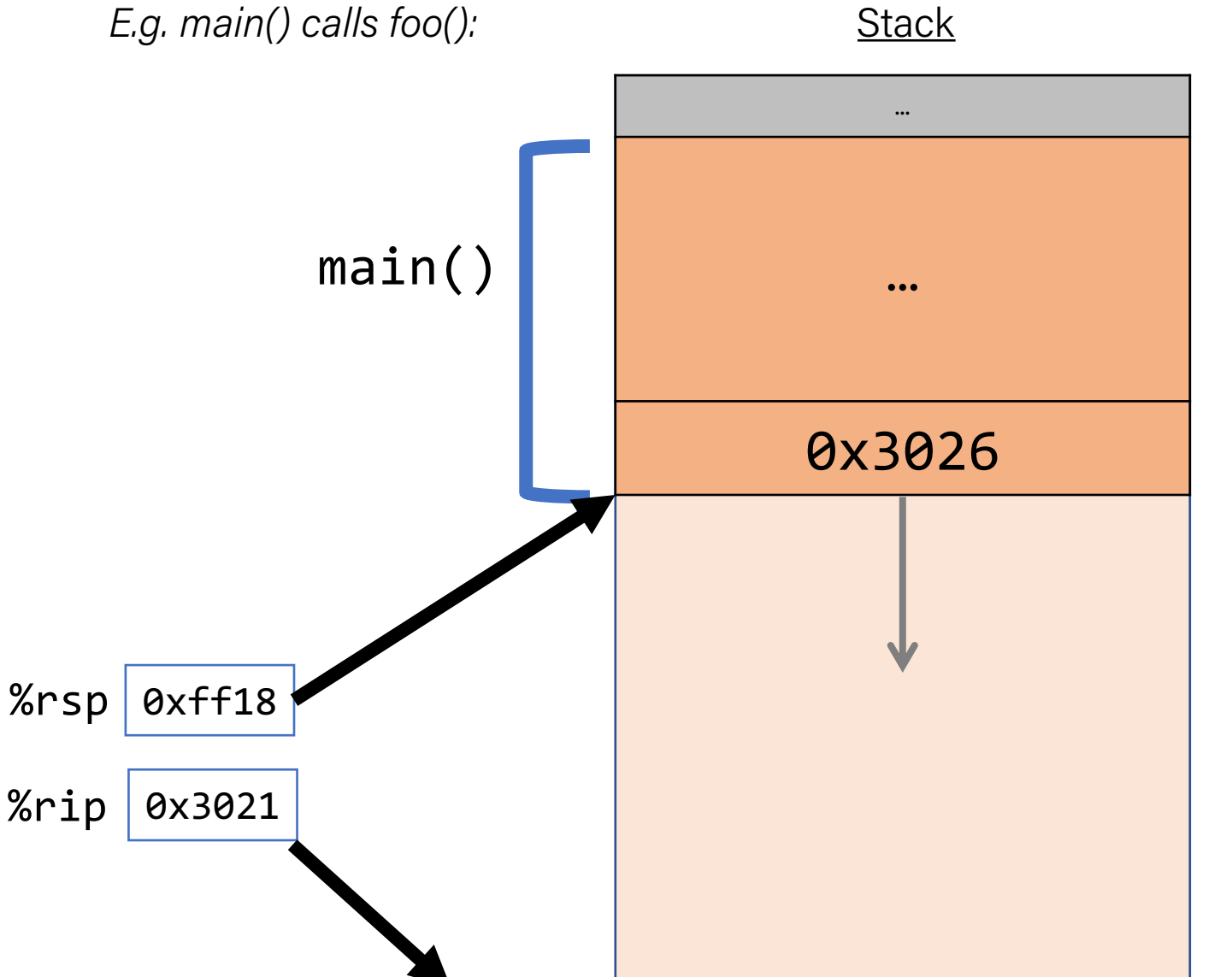

**Problem:** %rip points to the next instruction to execute. To call a function, we must remember the *next* caller instruction to resume at after.

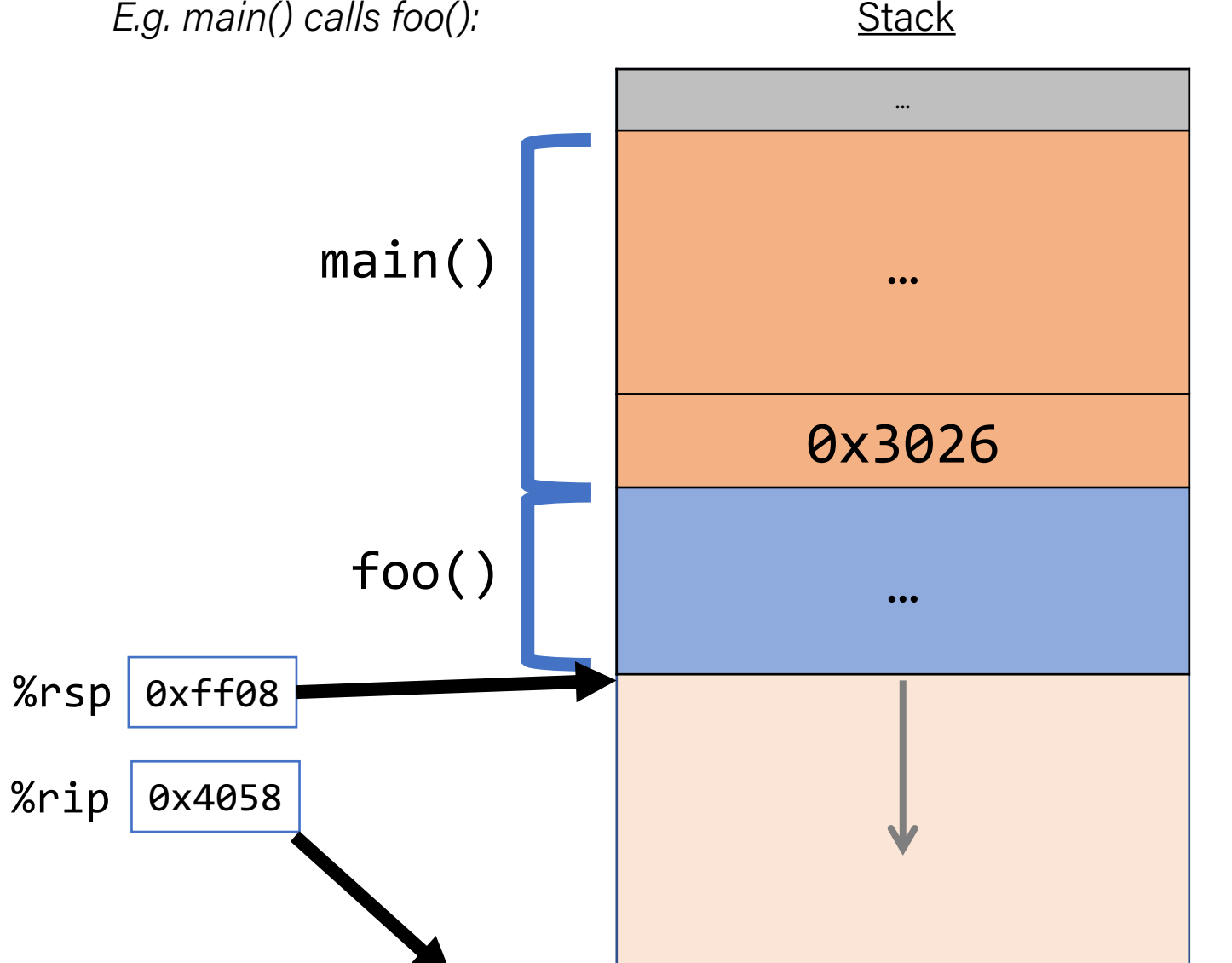

**Problem:** %rip points to the next instruction to execute. To call a function, we must remember the *next* caller instruction to resume at after.

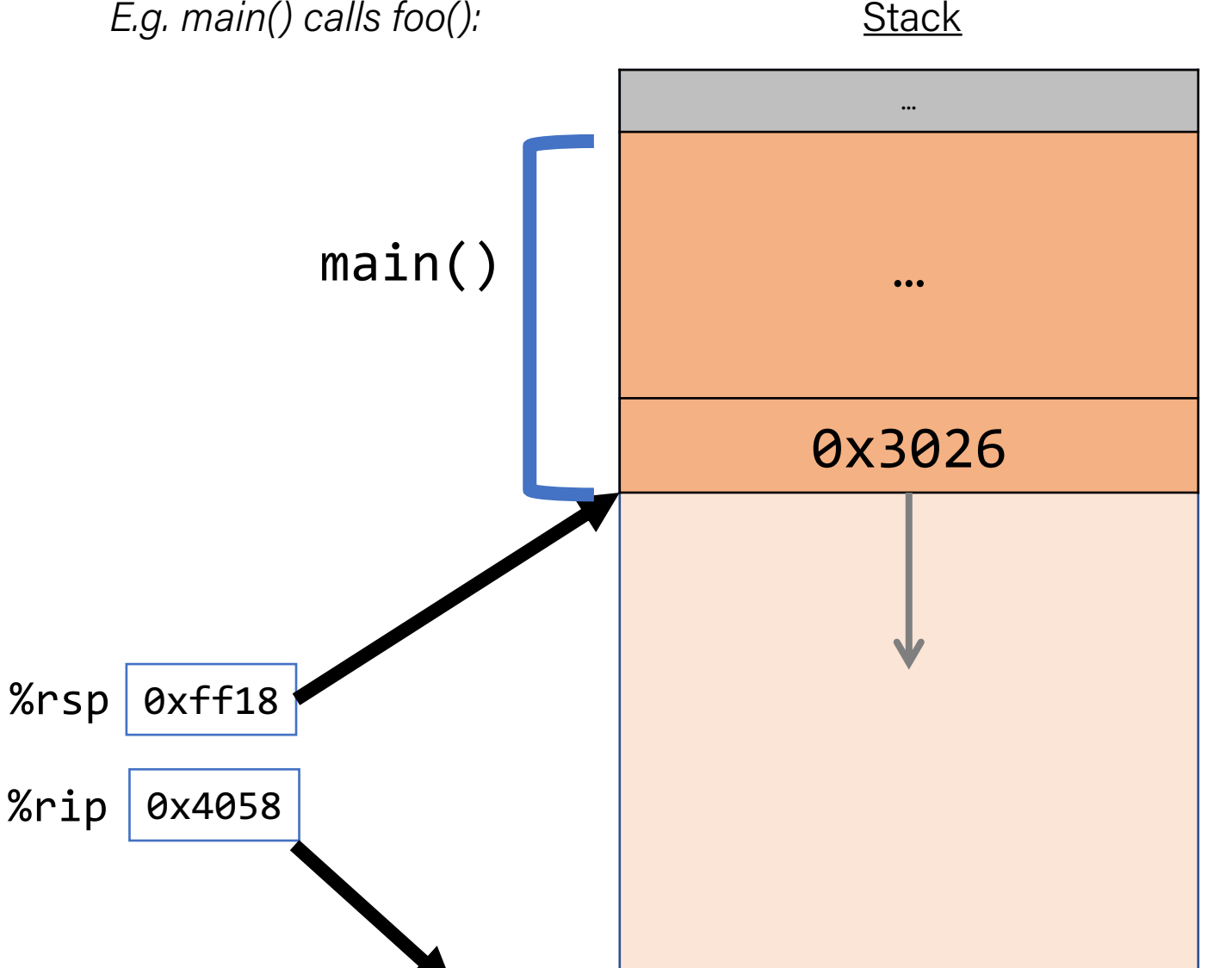

**Problem:** %rip points to the next instruction to execute. To call a function, we must remember the *next* caller instruction to resume at after.

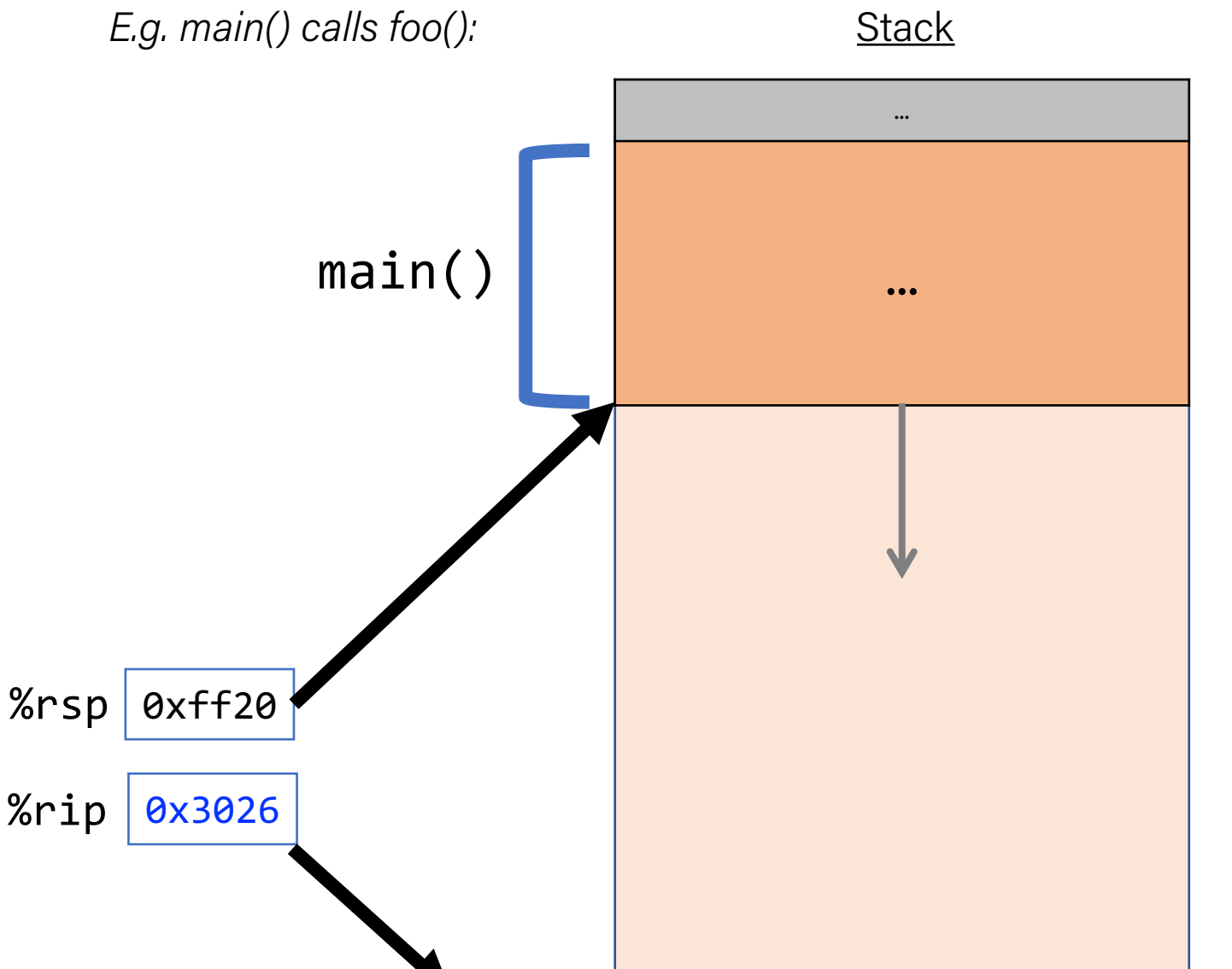

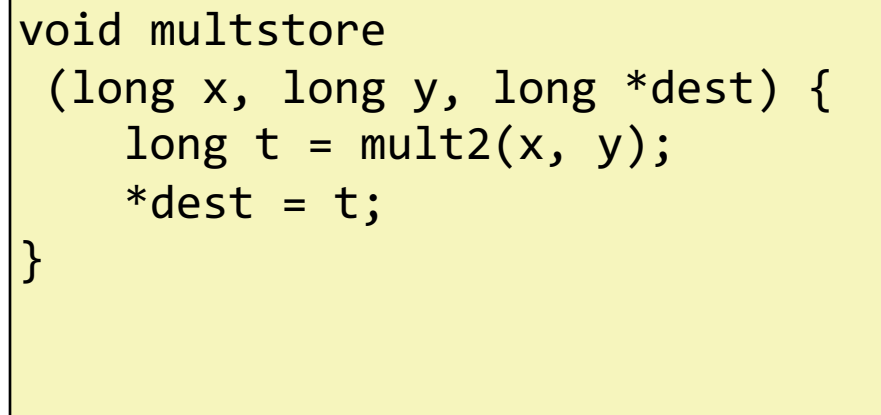

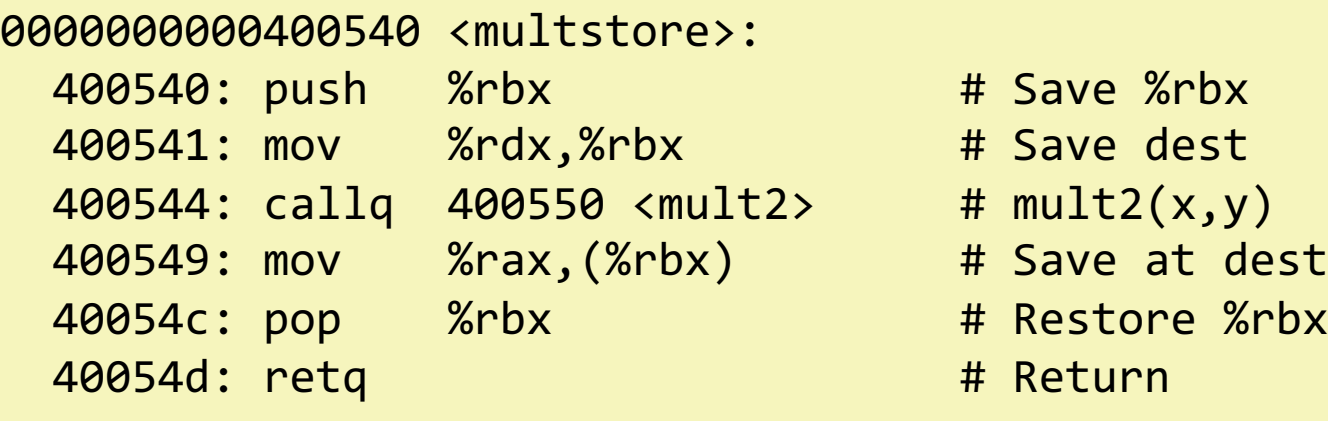

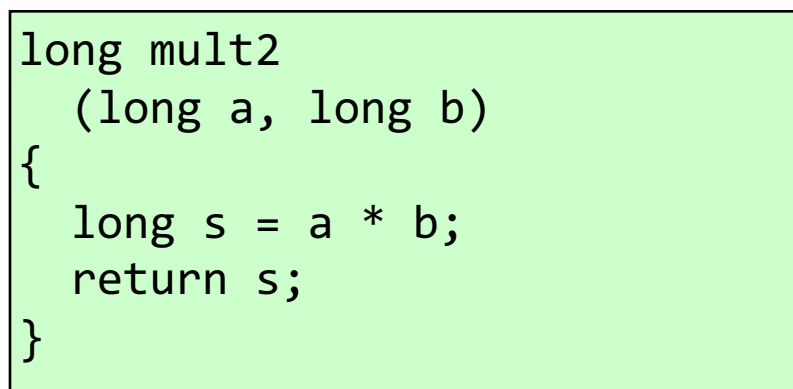

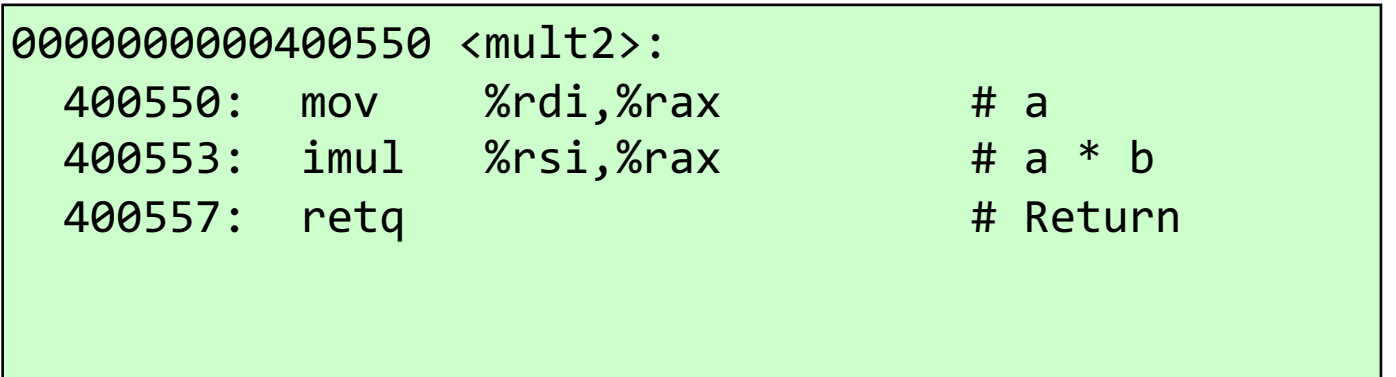

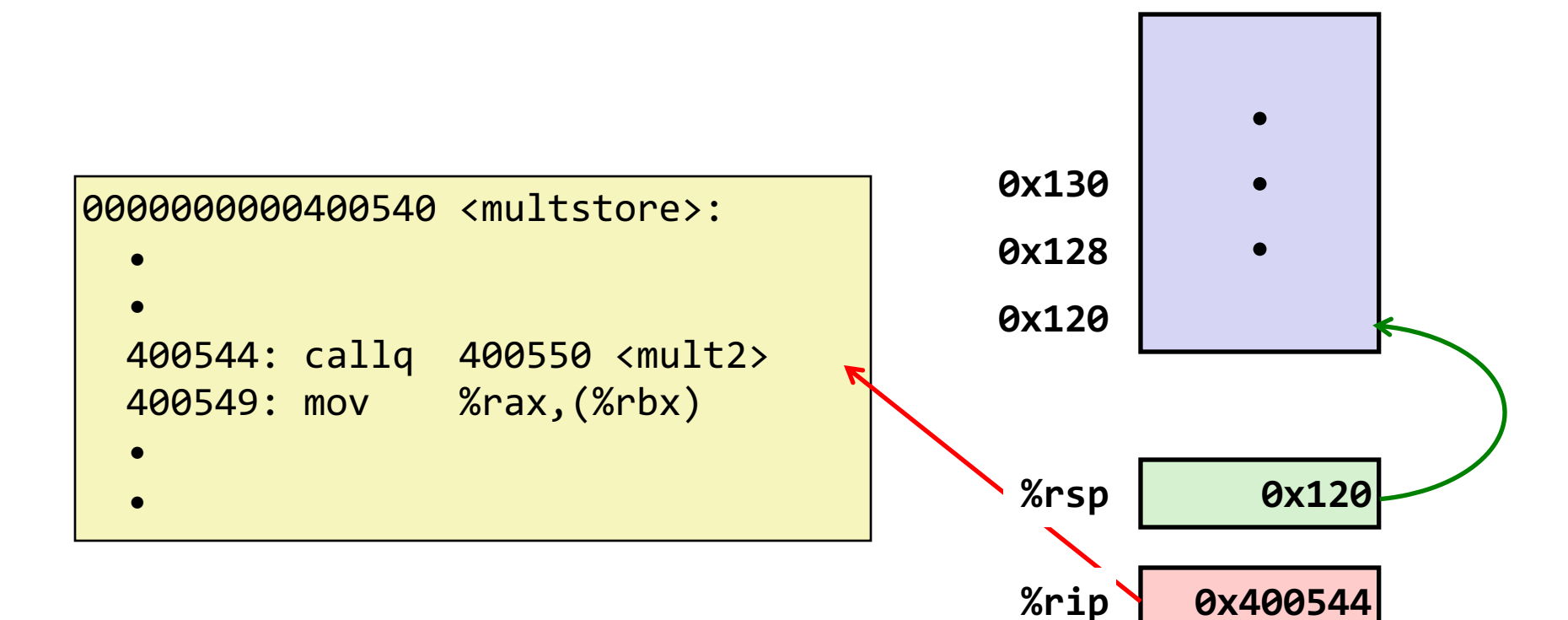

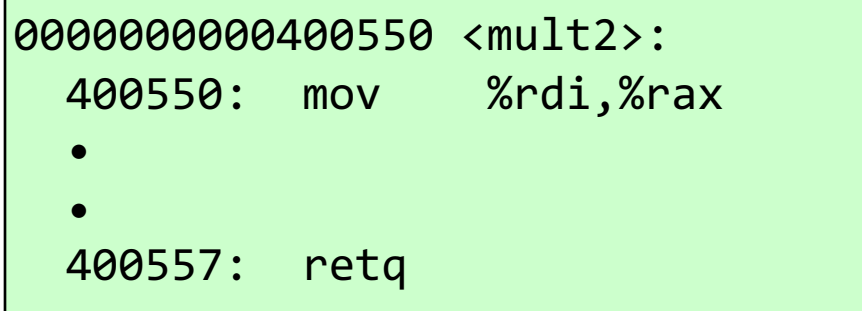

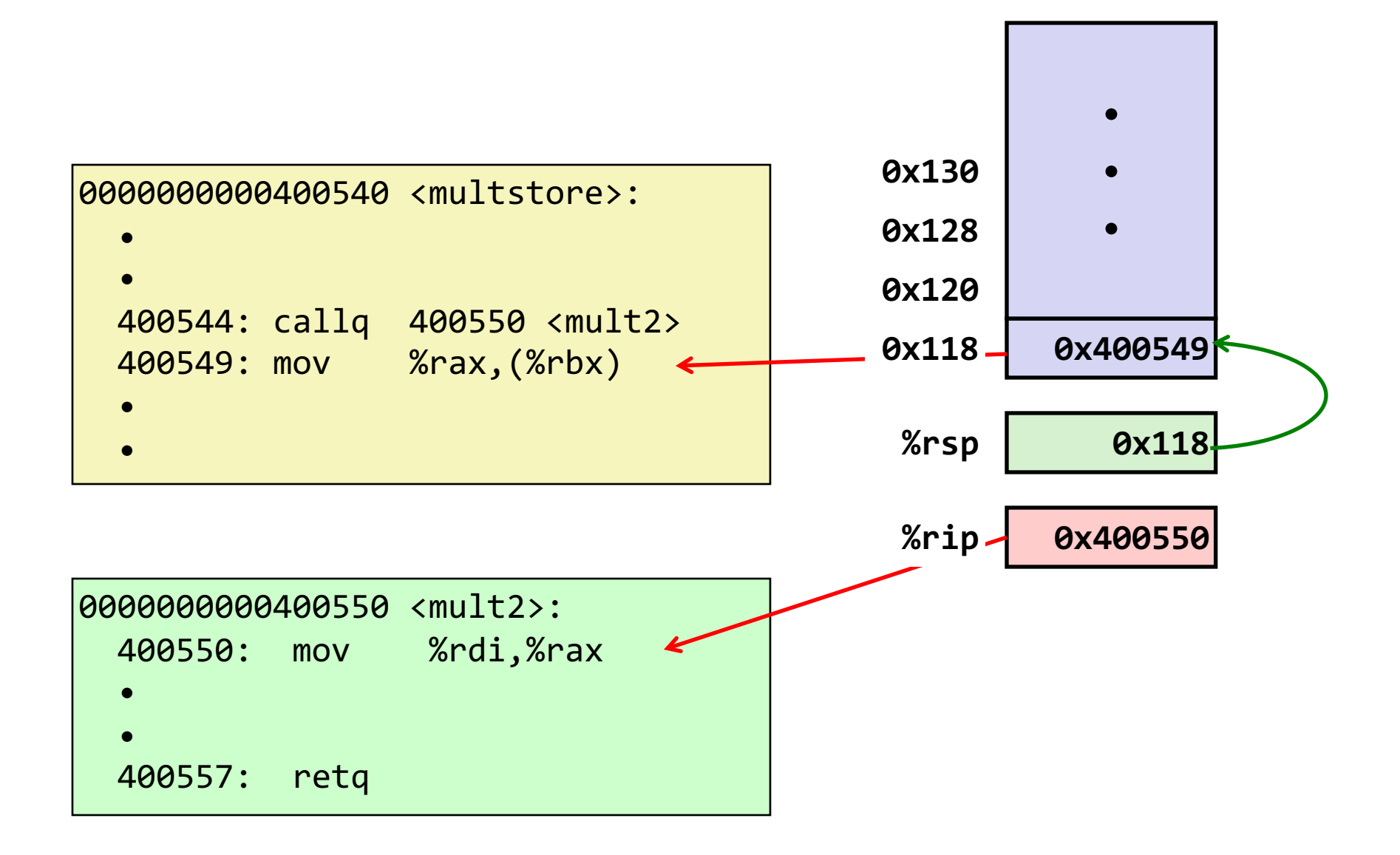

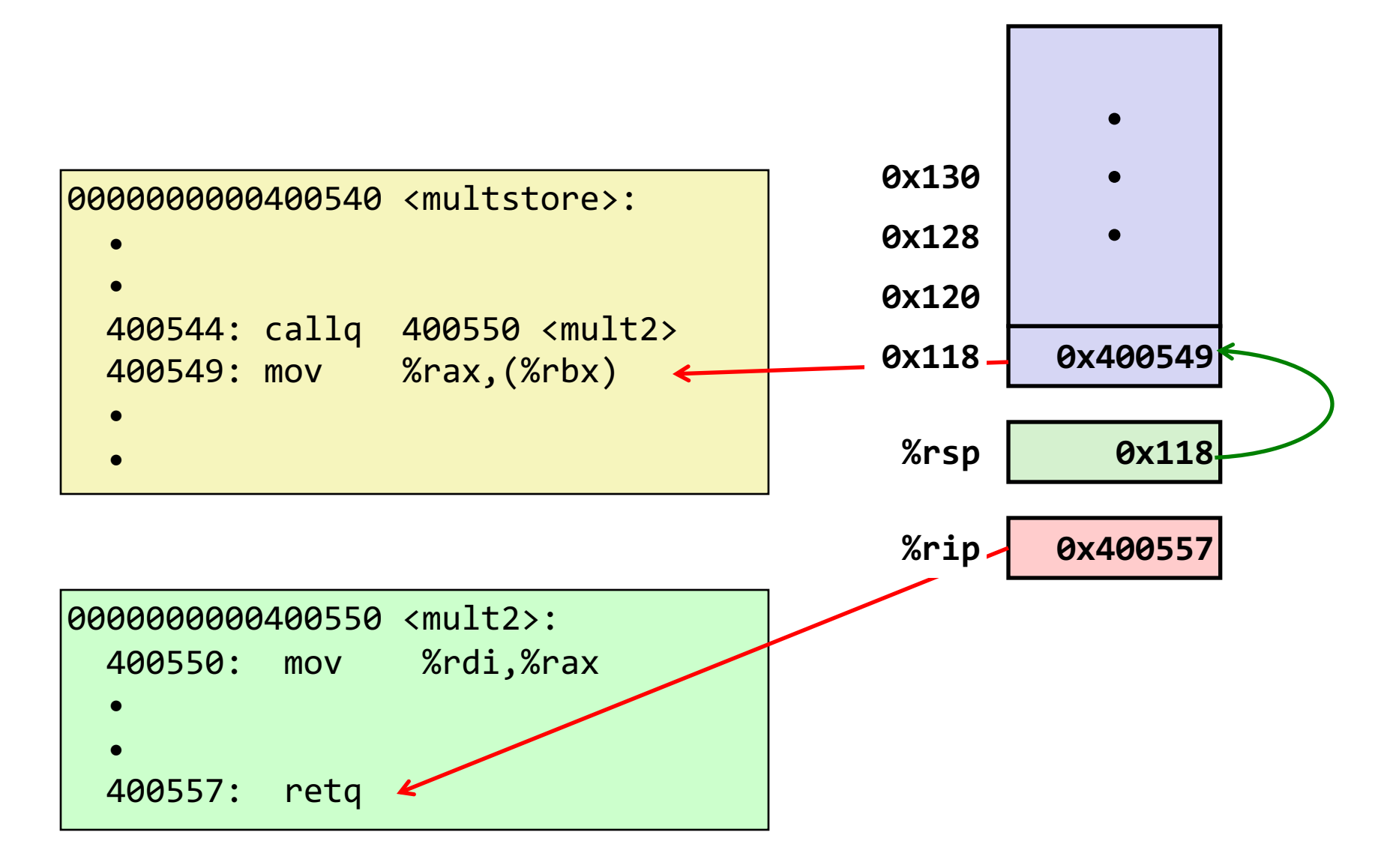

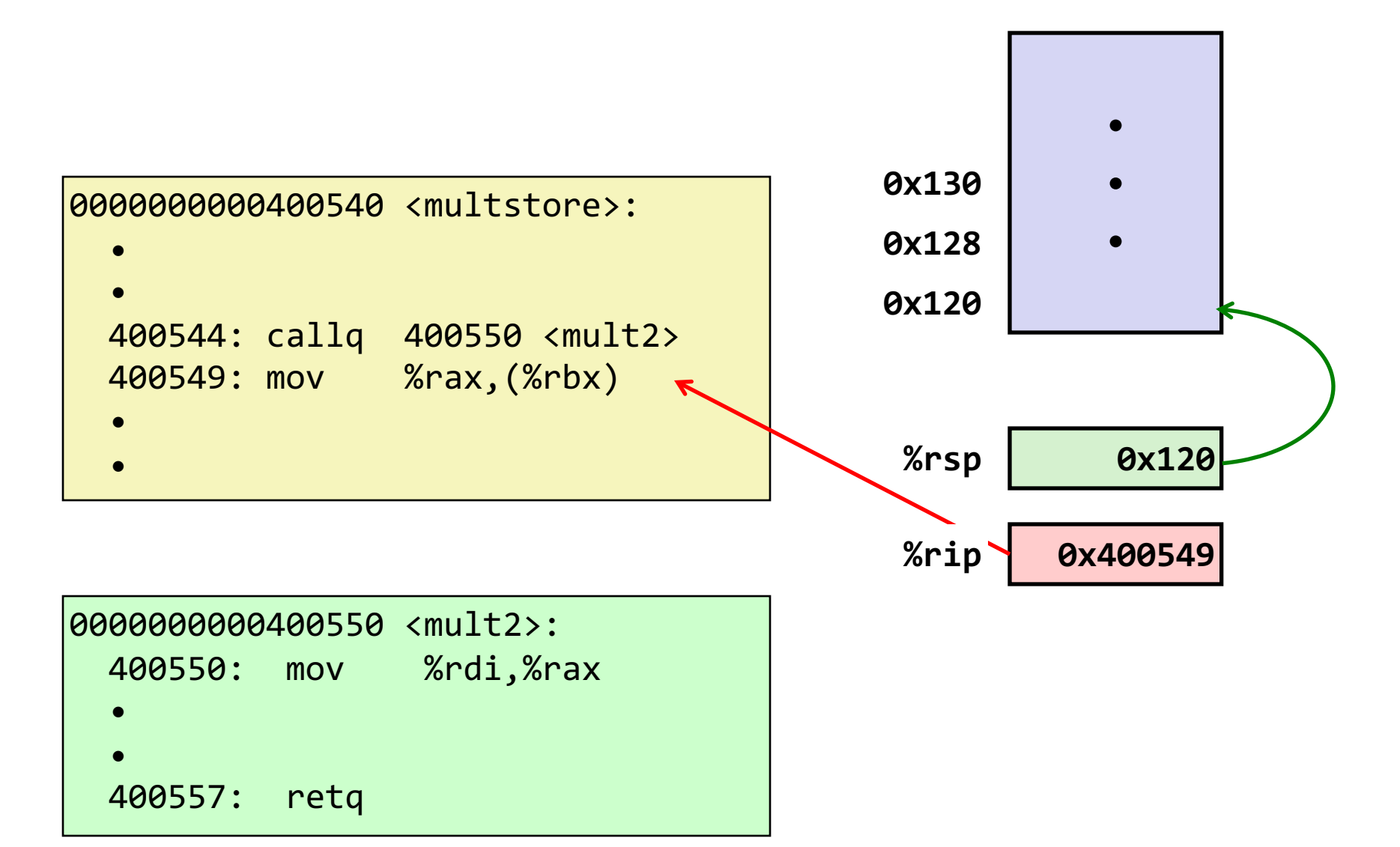

## Call And Return

The **call** instruction pushes the address of the instruction immediately following the **call** instruction onto the stack and sets %rip to point to the beginning of the specified function's instructions.

> **call Label call \*Operand**

The **ret** instruction pops this instruction address from the stack and stores it in %rip.

#### **ret**

The stored %rip value for a function is called its **return address**. It is the address of the instruction at which to resume the function's execution. (not to be confused with **return value**, which is the value returned from a function).

# What's left? Calling Functions In Assembly

To call a function in assembly, we must do a few things:

- **Pass Control** % rip must be adjusted to execute the function being called and then resume the caller function afterwards.
- **Pass Data**  we must pass any parameters and receive any return value.
- **Manage Memory** we must handle any space needs of the callee on the stack.

Terminology: **caller** function calls the **callee** function.

## Lecture Plan

- Revisiting %rip
- Calling Functions
	- The Stack
	- Passing Control
	- Passing Data
	- Local Storage
- Register Restrictions
- Pulling it all together: recursion example

## Parameters and Return

- There are special registers that store parameters and the return value.
- To call a function, we must put any parameters we are passing into the correct registers. (%rdi, %rsi, %rdx, %rcx, %r8, %r9, in that order)
- Parameters beyond the first 6 are put on the stack.
- If the caller expects a return value, it looks in %rax after the callee completes.

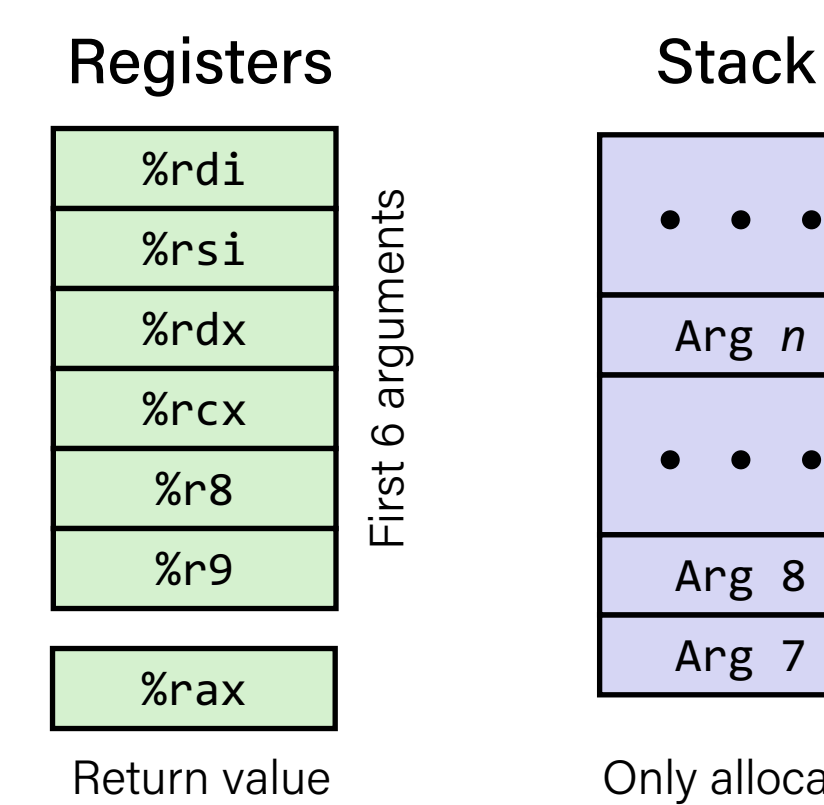

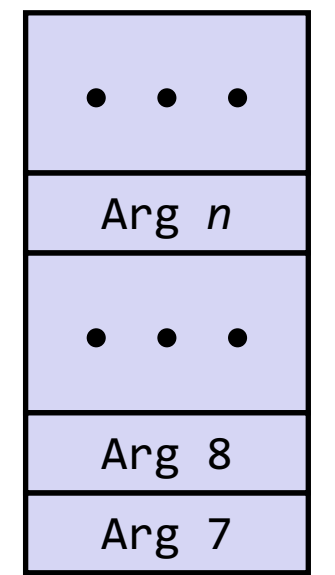

Only allocate stack space when needed

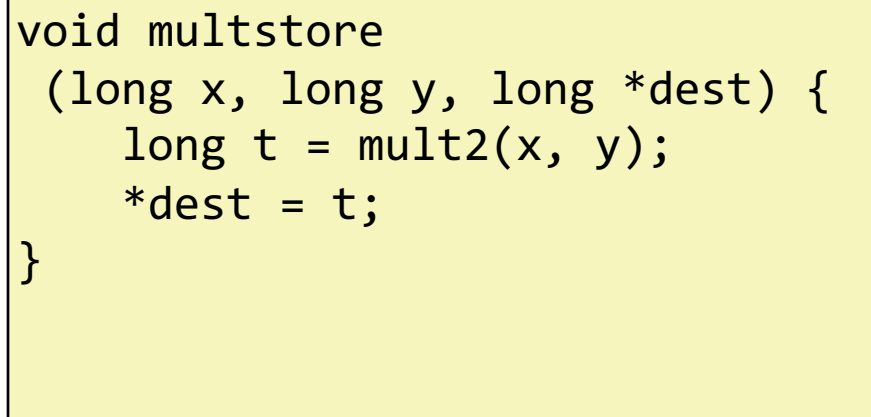

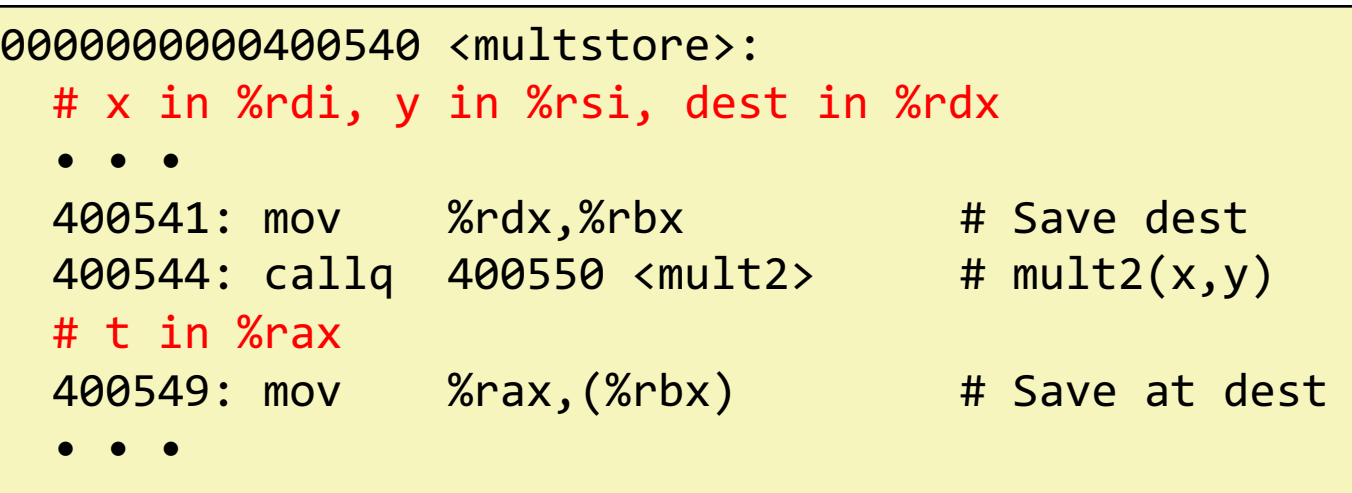

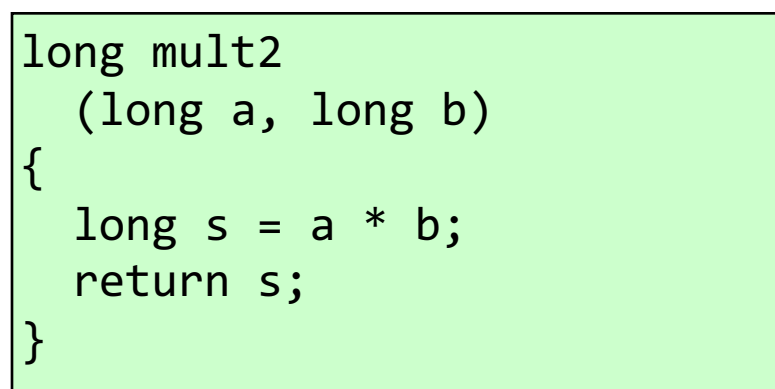

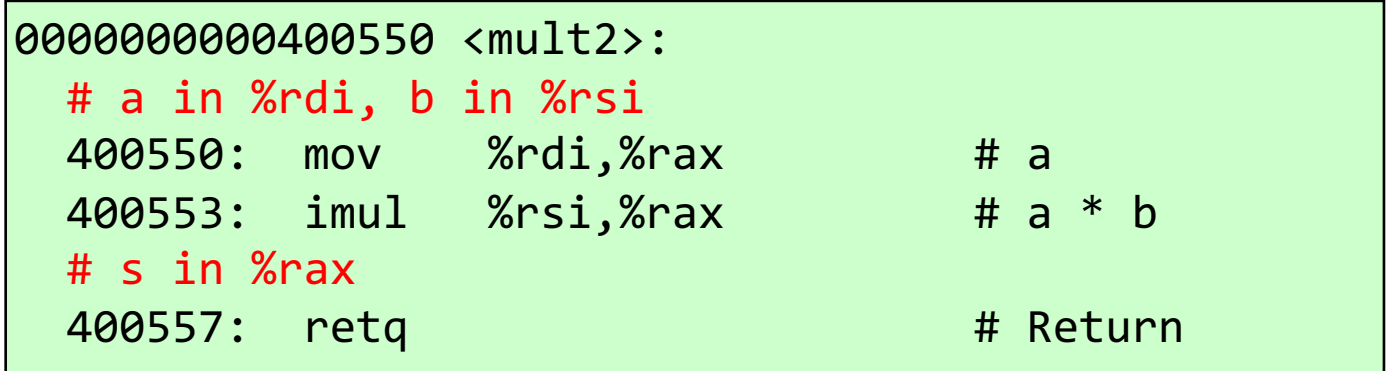

```
int main(int argc, char *argv[]) { \qquad \qquad main() \qquad \qquad ...
    int i1 = 1;
    int i2 = 2;
    int i3 = 3;
    int i4 = 4;
    int result = func(8i1, 8i2, 8i3, 8i4, 8i4) i1, i2, i3, i4);
  …
}
int func(int *p1, int *p2, int *p3, int *p4, 
             int v1, int v2, int v3, int v4) \{…
}
```
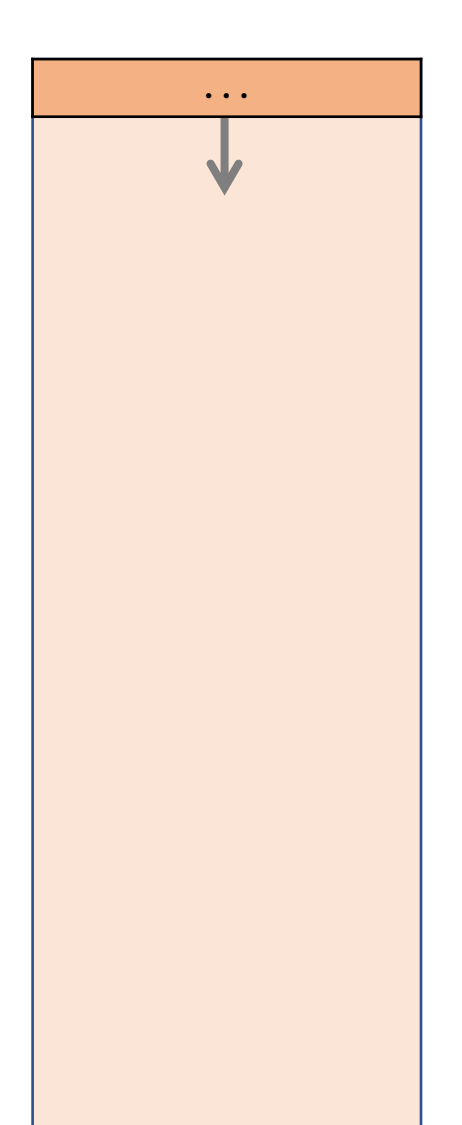

```
main() ...
                                                                                   0xffea08
                                                                                   0x40054f
                                                                                    %rsp
                                                                                    %rip
int main(int argc, char *argv[]) {
   int i1 = 1;
   int i2 = 2;
   int i3 = 3;
   int i4 = 4;
   int result = func(8i1, 8i2, 8i3, 8i4, 8i4) i1, i2, i3, i4);
  …
}
int func(int *p1, int *p2, int *p3, int *p4, 
            int v1, int v2, int v3, int v4) \{…
}
0x40054f <+0>: sub $0x18,%rsp
0x400553 <+4>: movl $0x1,0xc(%rsp)
0x40055b <+12>: movl $0x2,0x8(%rsp)
0x400563 <+20>: movl $0x3,0x4(%rsp)
0x40056b <+28>: movl $0x4,(%rsp)
                                                                                          65
```
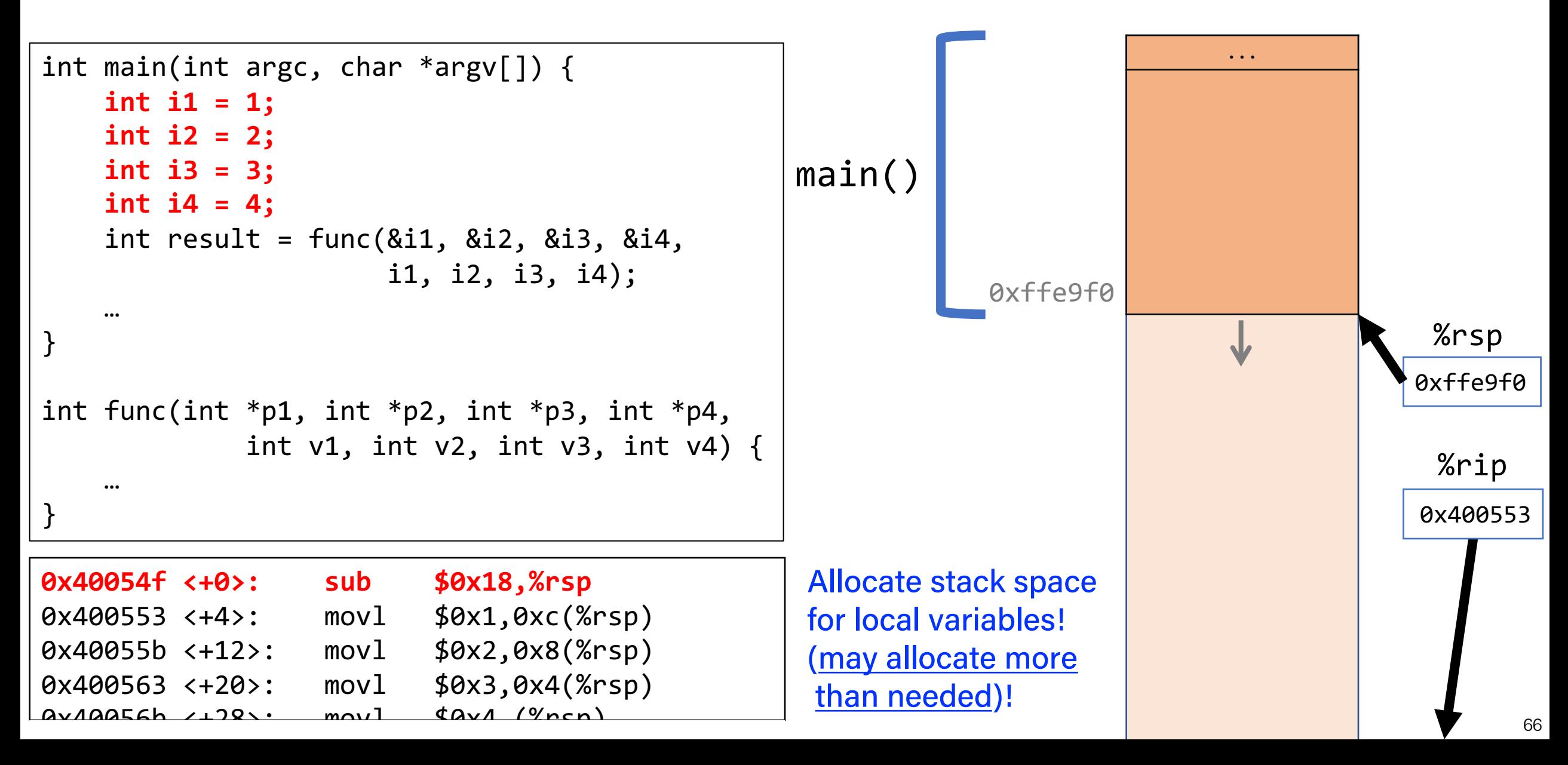

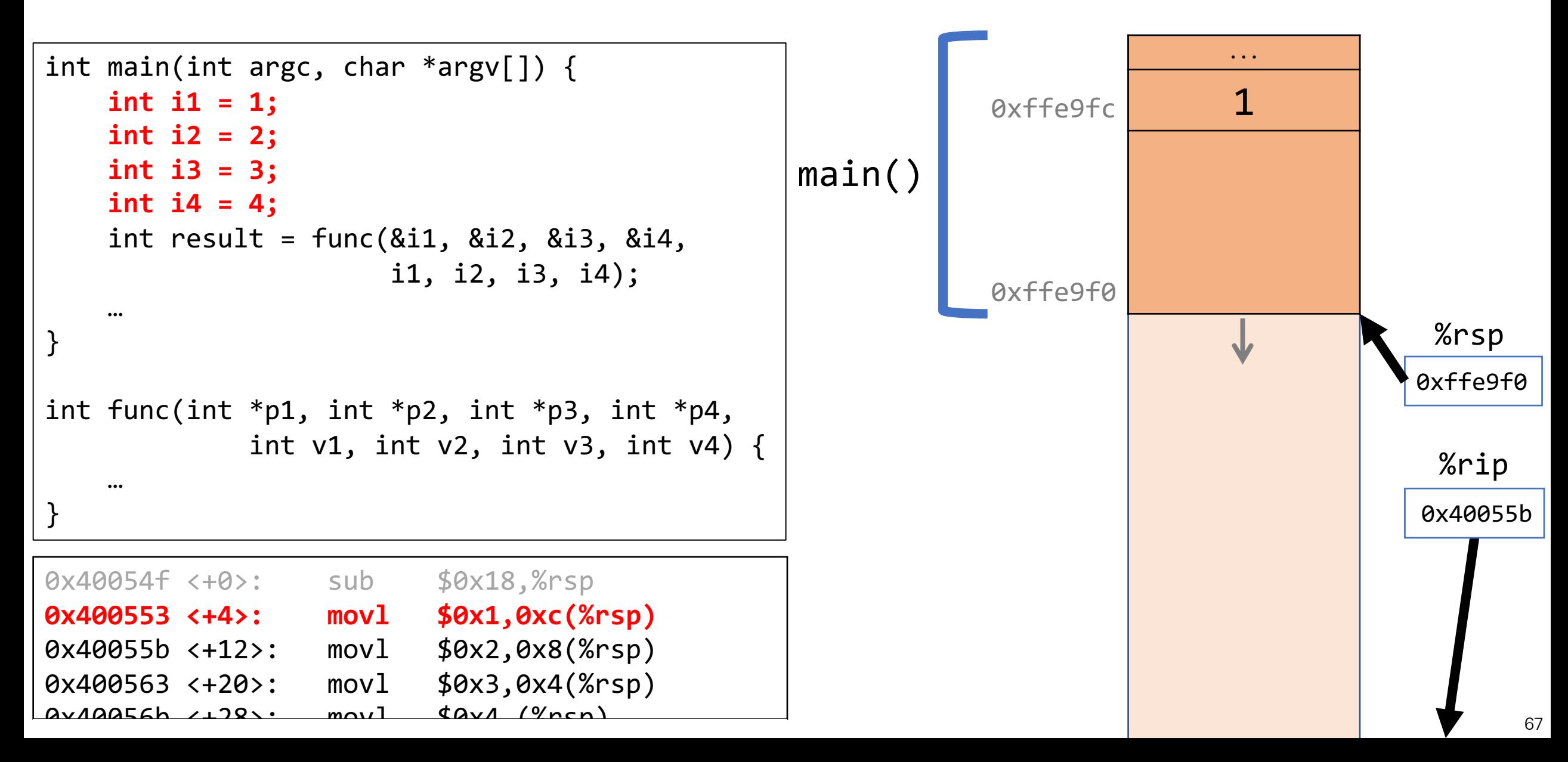

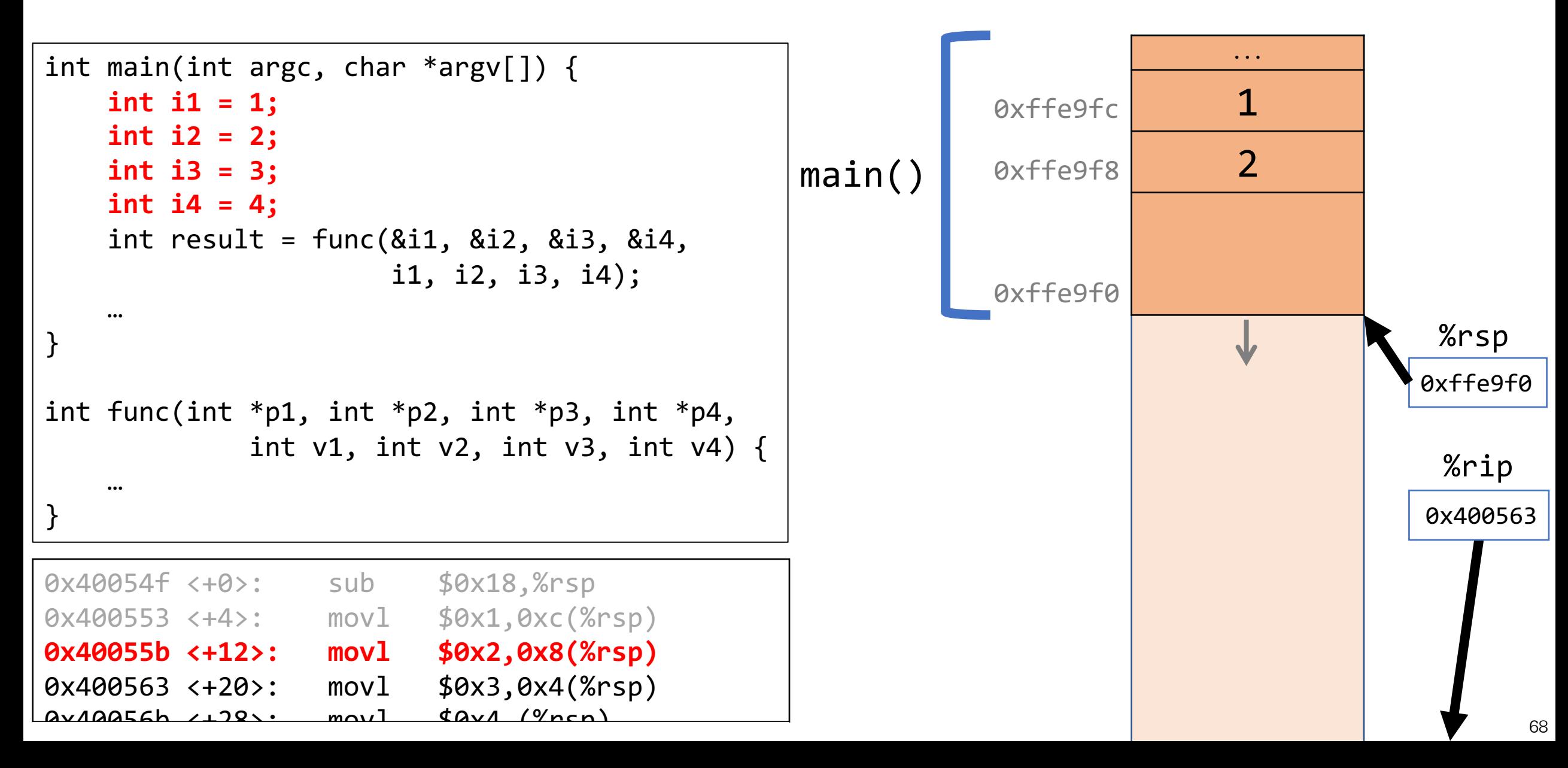

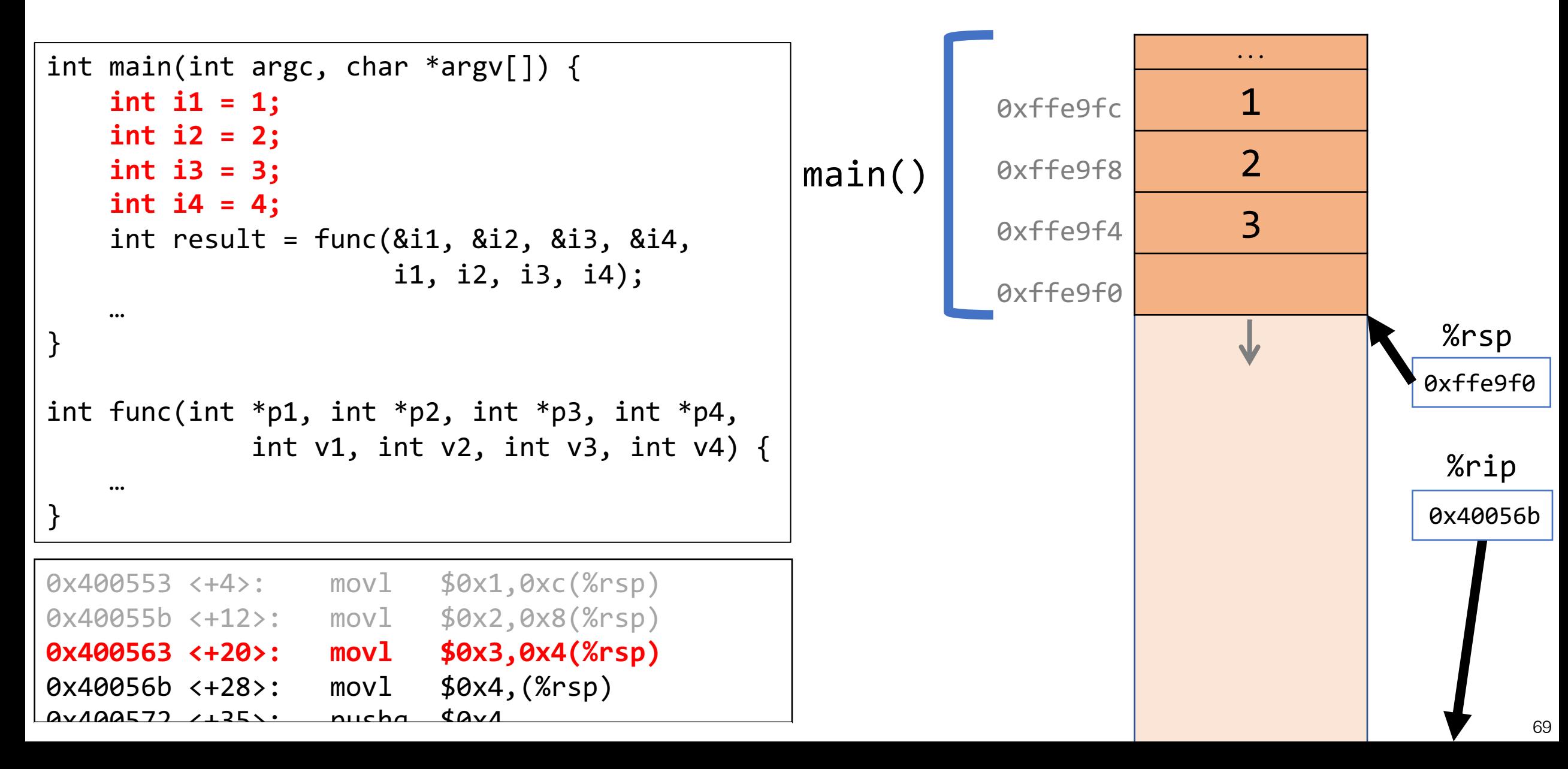

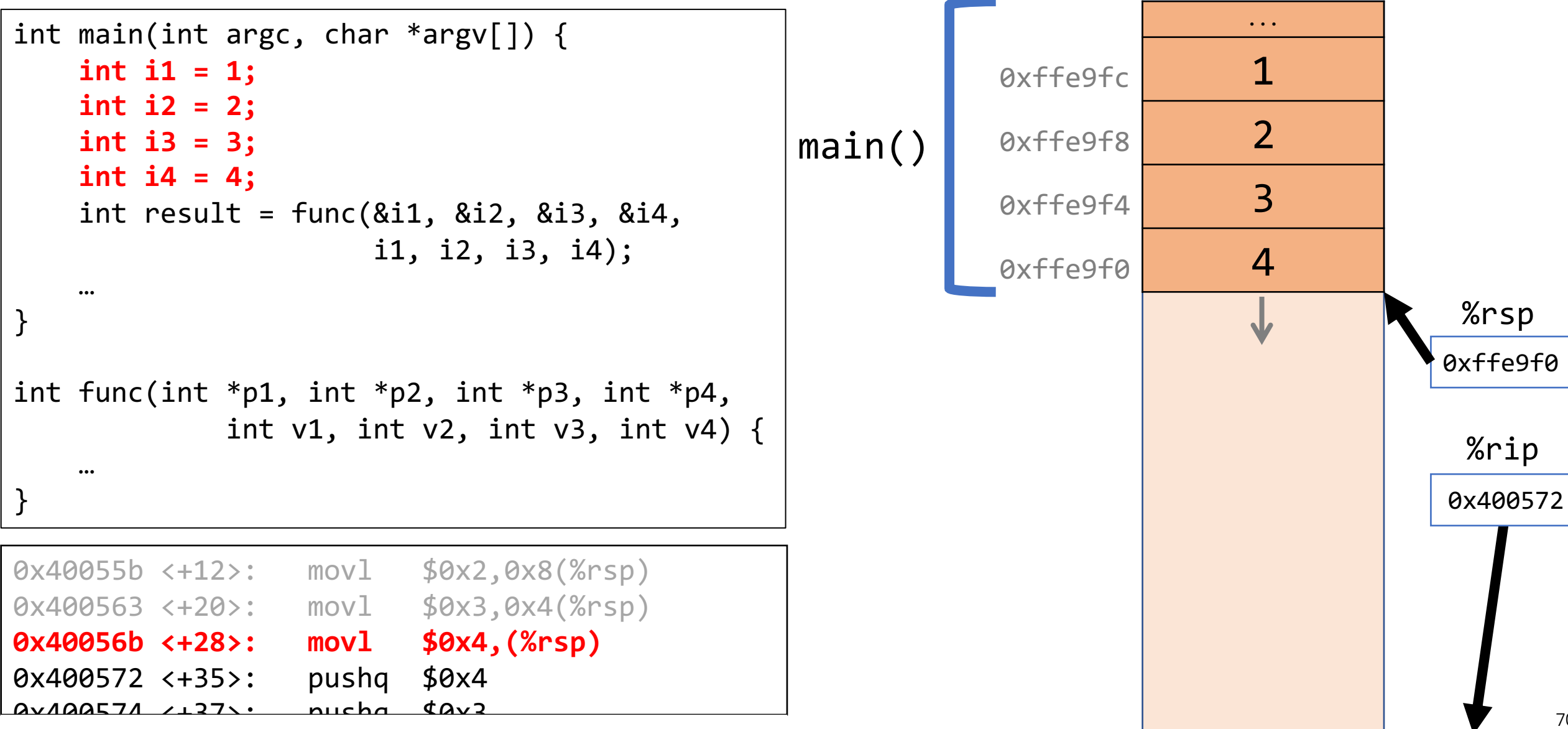

```
...
                                                          0xffe9fc 1
                                                          QXffe9f8 2
                                                          0xffe9f4 3
                                                          0xffe9f0 4
                                                          0xffe9e8
                                                                         4
                                              main()
                                                                                    0xffe9e8
                                                                                     0x400574
                                                                                     %rsp
                                                                                      %rip
int main(int argc, char *argv[]) {
   int i1 = 1;
   int i2 = 2;
   int i3 = 3;
   int i4 = 4;
   int result = func(&i1, &i2, &i3, &i4, 
                      i1, i2, i3, i4);
  …
}
int func(int *p1, int *p2, int *p3, int *p4, 
            int v1, int v2, int v3, int v4) \{…
}
0x400563 <+20>: movl $0x3,0x4(%rsp)
0x40056b <+28>: movl $0x4,(%rsp)
0x400572 <+35>: pushq $0x4
0x400574 <+37>: pushq $0x3
Qv1QQ576 12Qy \cdot mQv Qv2 qpQd71
```

```
...
                                                          0xffe9fc 1
                                                          QXffe9f8 2
                                                          0xffe9f4 3
                                                          0xffe9f0 4
                                                          0xffe9e8
                                                                         4
                                                          0xffe9e0
                                                                         3
                                              main()
                                                                                    0xffe9e0
                                                                                    0x400576
                                                                                     %rsp
                                                                                     %rip
int main(int argc, char *argv[]) {
   int i1 = 1;
   int i2 = 2;
   int i3 = 3;
   int i4 = 4;
   int result = func(&i1, &i2, &i3, &i4, 
                      i1, i2, i3, i4);
  …
}
int func(int *p1, int *p2, int *p3, int *p4, 
            int v1, int v2, int v3, int v4) {
    …
}
0x40056b <+28>: movl $0x4,(%rsp)
0x400572 <+35>: pushq $0x4
0x400574 <+37>: pushq $0x3
0x400576 <+39>: mov $0x2,%r9d
0x40057c <+45>: mov $0x1,%r8d
```

```
...
                                                          0xffe9fc 1
                                                          QXffe9f8 2
                                                          0xffe9f4 3
                                                          0xffe9f0 4
                                                          0xffe9e8
                                                                        4
                                                          0xffe9e0
                                                                         3
                                              main()
                                                                                    0xffe9e0
                                                                                    0x40057c
                                                                                     %rsp
                                                                                     %rip
int main(int argc, char *argv[]) {
   int i1 = 1;
   int i2 = 2;
   int i3 = 3;
   int i4 = 4;
   int result = func(&i1, &i2, &i3, &i4, 
                      i1, i2, i3, i4);
  …
}
int func(int *p1, int *p2, int *p3, int *p4, 
            int v1, int v2, int v3, int v4) \{…
}
0x400572 <+35>: pushq $0x4
0x400574 <+37>: pushq $0x3
0x400576 <+39>: mov $0x2,%r9d
0x40057c <+45>: mov $0x1,%r8d
0x400582 <+51>: lea 0x10(%rsp),%rcx
```

```
...
                                                          0xffe9fc 1
                                                          QXffe9f8 2
                                                          0xffe9f4 3
                                                          0xffe9f0 4
                                                          0xffe9e8
                                                                        4
                                                          0xffe9e0
                                                                         3
                                              main()
                                                                                    0xffe9e0
                                                                                    0x40057c
                                                                                     %rsp
                                                                                     %rip
int main(int argc, char *argv[]) {
   int i1 = 1;
   int i2 = 2;
   int i3 = 3;
   int i4 = 4;
   int result = func(&i1, &i2, &i3, &i4, 
                      i1, i2, i3, i4);
  …
}
int func(int *p1, int *p2, int *p3, int *p4, 
            int v1, int v2, int v3, int v4) \{…
}
0x400572 <+35>: pushq $0x4
0x400574 <+37>: pushq $0x3
0x400576 <+39>: mov $0x2,%r9d
0x40057c <+45>: mov $0x1,%r8d
0x400582 <+51>: lea 0x10(%rsp),%rcx
```

```
...
                                                          0xffe9fc 1
                                                          QXffe9f8 2
                                                          0xffe9f4 3
                                                          0xffe9f0 4
                                                          0xffe9e8
                                                                         4
                                                          0xffe9e0
                                                                         3
                                              main()
                                                                                    0xffe9e0
                                                                                    0x40057c
                                                                                     %rsp
                                                                                     %rip
int main(int argc, char *argv[]) {
   int i1 = 1;
   int i2 = 2;
   int i3 = 3;
   int i4 = 4;
   int result = func(&i1, &i2, &i3, &i4, 
                      i1, i2, i3, i4);
  …
}
int func(int *p1, int *p2, int *p3, int *p4, 
            int v1, int v2, int v3, int v4) \{…
}
0x400572 <+35>: pushq $0x4
0x400574 <+37>: pushq $0x3
0x400576 <+39>: mov $0x2,%r9d
0x40057c <+45>: mov $0x1,%r8d
0x400582 <+51>: lea 0x10(%rsp),%rcx
                                                                                    2
                                                                                     %r9d
```

```
...
                                                          0xffe9fc 1
                                                          QXffe9f8 2
                                                          0xffe9f4 3
                                                          0xffe9f0 4
                                                          0xffe9e8
                                                                         4
                                                          0xffe9e0
                                                                         3
                                              main()
                                                                                    0xffe9e0
                                                                                    0x400582
                                                                                     %rsp
                                                                                     %rip
int main(int argc, char *argv[]) {
   int i1 = 1;
   int i2 = 2;
   int i3 = 3;
   int i4 = 4;
   int result = func(&i1, &i2, &i3, &i4, 
                      i1, i2, i3, i4);
  …
}
int func(int *p1, int *p2, int *p3, int *p4, 
            int v1, int v2, int v3, int v4) {
    …
}
0x400574 <+37>: pushq $0x3
0x400576 <+39>: mov $0x2,%r9d
0x40057c <+45>: mov $0x1,%r8d
0x400582 <+51>: lea 0x10(%rsp),%rcx
0x400587 <+56>: lea 0x14(%rsp),%rdx
                                                                                    2
                                                                                     %r9d
                                                                                    1
                                                                                     %r8d
```
```
...
                                                          \thetaxffe9fc 1
                                                          QXffe9f8 2
                                                         0xffe9f4 3
                                                          0xffe9f0 4
                                                          0xffe9e8
                                                                        4
                                                          0xffe9e0
                                                                        3
                                              main()
                                                                                   0xffe9e0
                                                                                   0x400587
                                                                                    %rsp
                                                                                     %rip
int main(int argc, char *argv[]) {
   int i1 = 1;
   int i2 = 2;
   int i3 = 3;
   int i4 = 4;
   int result = func(&i1, &i2, &i3, &i4, 
                      i1, i2, i3, i4);
  …
}
int func(int *p1, int *p2, int *p3, int *p4, 
            int v1, int v2, int v3, int v4) \{…
}
0x400576 <+39>: mov $0x2,%r9d
0x40057c <+45>: mov $0x1,%r8d
0x400582 <+51>: lea 0x10(%rsp),%rcx
0x400587 <+56>: lea 0x14(%rsp),%rdx
0x40058c <+61>: lea 0x18(%rsp),%rsi
                                                                                   2
                                                                                    %r9d
                                                                                   1
                                                                                    %r8d
                                                                                   0xffe9f0
                                                                                     %rcx
                                                                                          77
```

```
...
                                                          0xffe9fc 1
                                                          QXffe9f8 2
                                                          0xffe9f4 3
                                                          0xffe9f0 4
                                                          0xffe9e8
                                                                         4
                                                          0xffe9e0
                                                                         3
                                              main()
                                                                                    0xffe9e0
                                                                                    0x40058c
                                                                                     %rsp
                                                                                      %rip
int main(int argc, char *argv[]) {
   int i1 = 1;
   int i2 = 2;
   int i3 = 3;
   int i4 = 4;
   int result = func(&i1, &i2, &i3, &i4, 
                      i1, i2, i3, i4);
  …
}
int func(int *p1, int *p2, int *p3, int *p4, 
             int v1, int v2, int v3, int v4) {
    …
}
0x40057c <+45>: mov $0x1,%r8d
0x400582 <+51>: lea 0x10(%rsp),%rcx
0x400587 <+56>: lea 0x14(%rsp),%rdx
0x40058c <+61>: lea 0x18(%rsp),%rsi
0x400591 <+66>: lea 0x1c(%rsp),%rdi
                                                                                    2
                                                                                     %r9d
                                                                                    1
                                                                                     %r8d
                                                                                    0xffe9f0
                                                                                     %rcx
                                                                                    0xffe9f4
                                                                                     %rdx
                                                                                           78
```
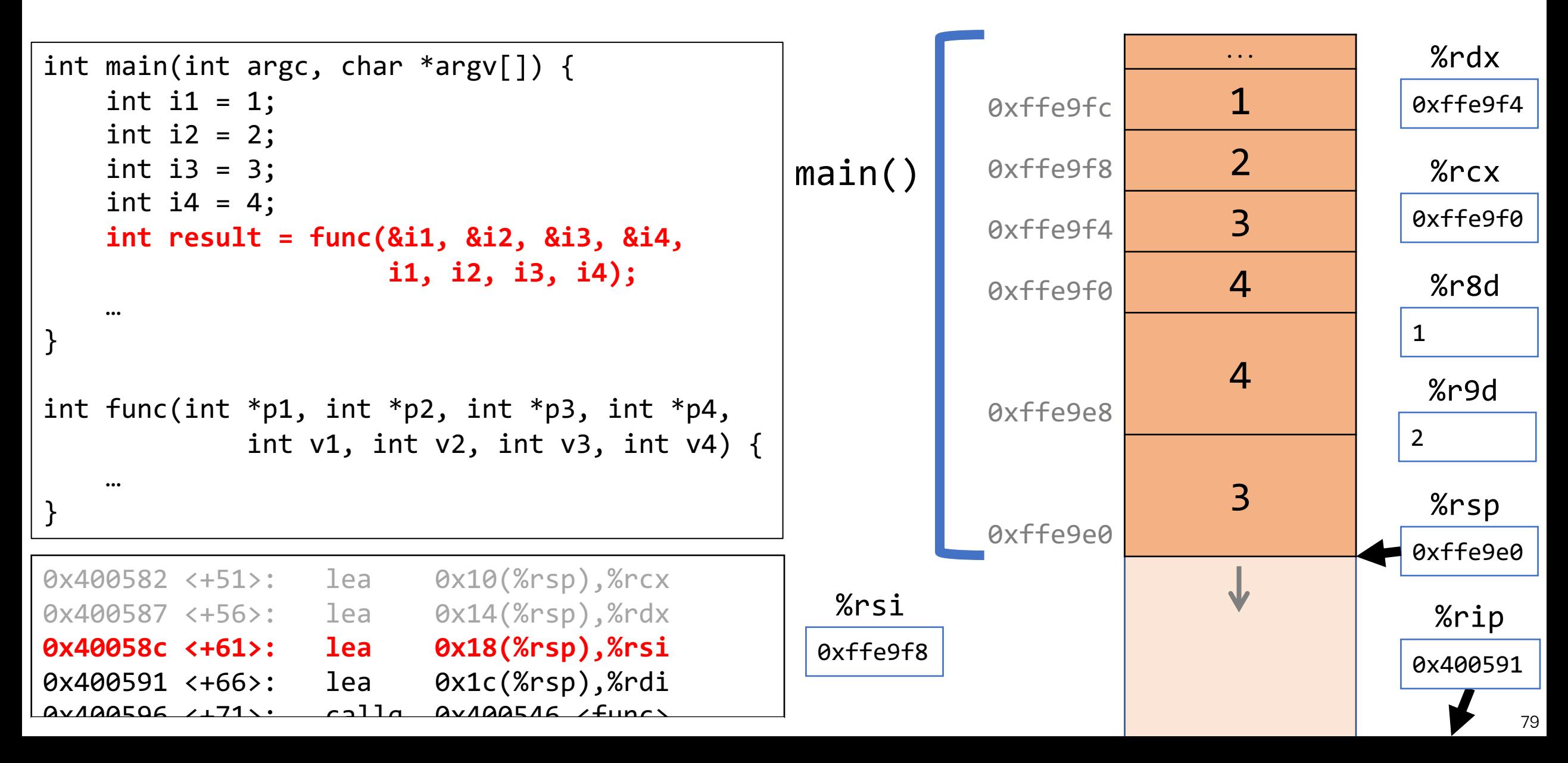

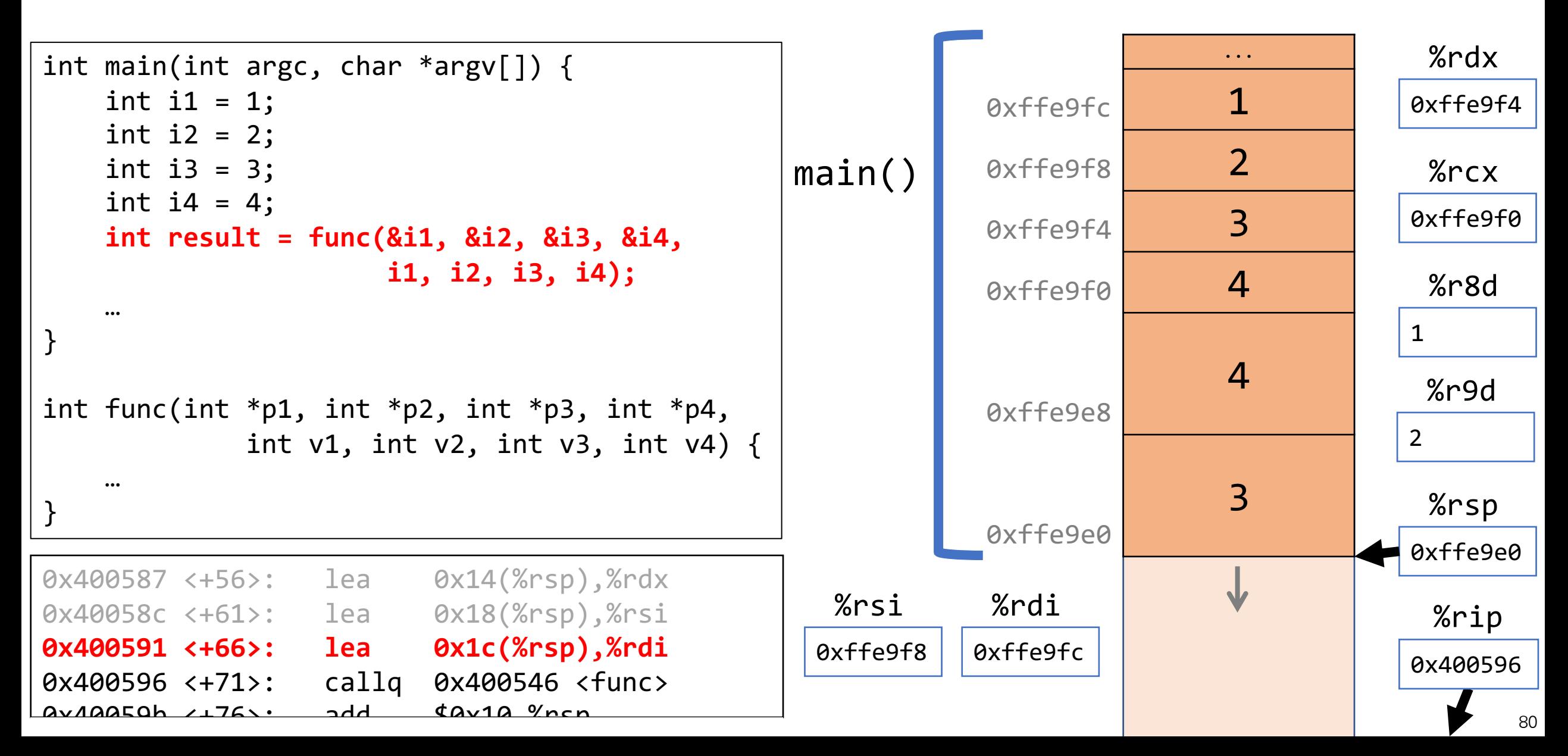

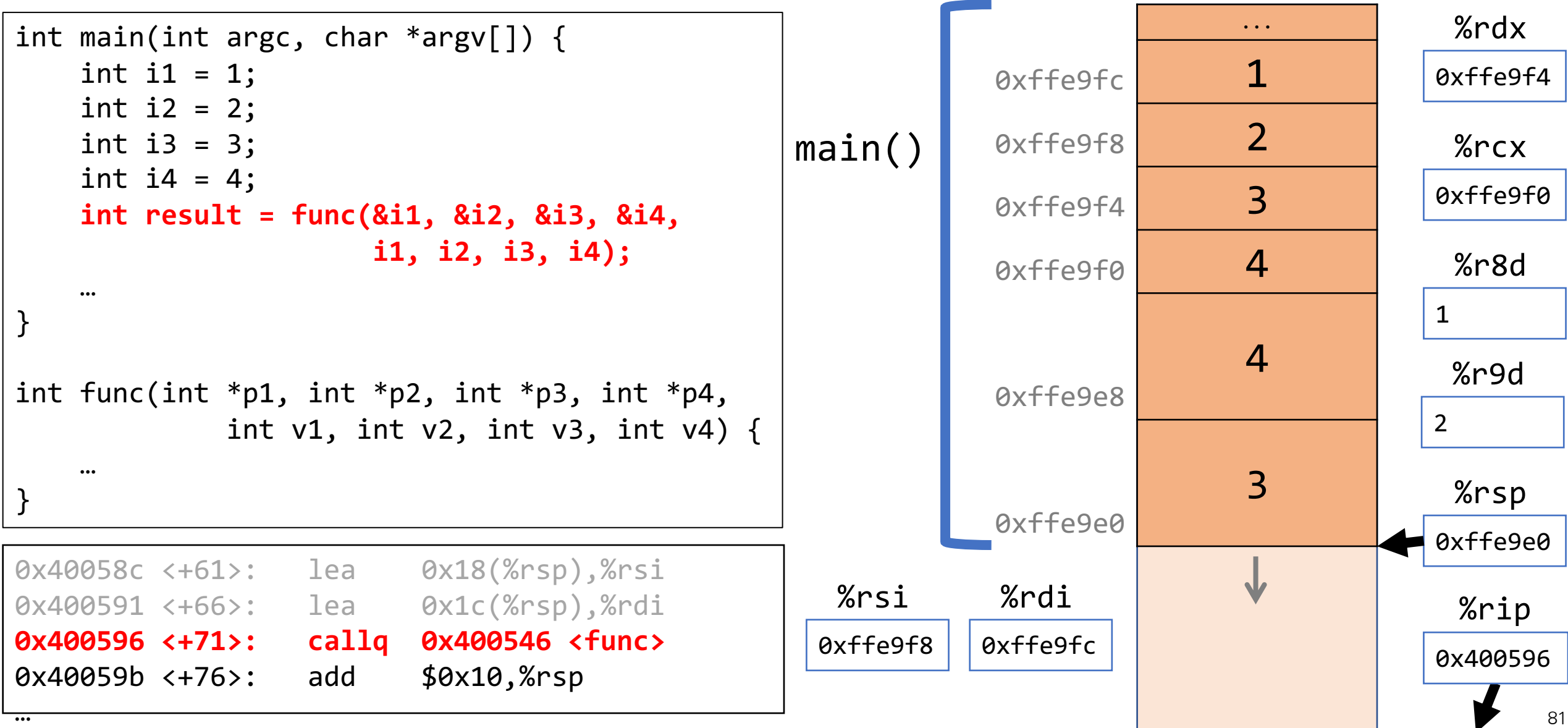

```
...
                                                          \thetaxffe9fc 1
                                                          QXffe9f8 2
                                                          0xffe9f4 3
                                                          Qxffeq60xffe9e8
                                                                         4
                                                          0xffe9e0
                                                                         3
                                                                    0x40059b
                                              main()
                                                                                    0xffe9d8
                                                                                    0x400596
                                                                                     %rsp
                                                                                     %rip
int main(int argc, char *argv[]) {
   int i1 = 1;
   int i2 = 2;
   int i3 = 3;
   int i4 = 4;
   int result = func(&i1, &i2, &i3, &i4, 
                      i1, i2, i3, i4);
  …
}
int func(int *p1, int *p2, int *p3, int *p4, 
            int v1, int v2, int v3, int v4) \{…
}
0x40058c <+61>: lea 0x18(%rsp),%rsi
0x400591 <+66>: lea 0x1c(%rsp),%rdi
0x400596 <+71>: callq 0x400546 <func>
0x40059b <+76>: add $0x10,%rsp
…
                                                                                    2
                                                                                     %r9d
                                                                                    1
                                                                                     %r8d
                                                                                    0xffe9f0
                                                                                     %rcx
                                                                                    0xffe9f4
                                                                                     %rdx
                                                         0xffe9fc
                                                          %rdi
                                               0xffe9f8
                                                %rsi
                                                                                           82
```
## Lecture Plan

• Revisiting %rip

### • Calling Functions

- The Stack
- Passing Control
- Passing Data
- Local Storage
- Register Restrictions
- Pulling it all together: recursion example

# Calling Functions In Assembly

### To call a function in assembly, we must do a few things:

- Pass Control %rip must be adjusted to execute the function being called and then resume the caller function afterwards.
- **Pass Data**  we must pass any parameters and receive any return value.
- **Manage Memory** we must handle any space needs of the callee on the stack.

Terminology: **caller** function calls the **callee** function.

# Local Storage

- So far, we've often seen local variables stored directly in registers, rather than on the stack as we'd expect. This is for optimization reasons.
- There are **three** common reasons that local data must be in memory:
	- We've run out of registers
	- The '&' operator is used on it, so we must generate an address for it
	- They are arrays or structs (need to use address arithmetic)

### Local Storage

```
long caller() {
    long arg1 = 534;
    long arg2 = 1057;long sum = swap add(&arg1, &arg2);
    ...
}
```
caller:

movq \$0x216, (%rsp) // store 534 in arg1

subq \$0x10, %rsp // 16 bytes for stack frame movq \$0x421, 8(%rsp) // store 1057 in arg2 leaq 8(%rsp), %rsi // compute &arg2 as second arg movq %rsp, %rdi // compute &arg1 as first arg call swap add  $\frac{1}{2}$  call swap add(&arg1, &arg2)

## Lecture Plan

- Revisiting %rip
- Calling Functions
	- The Stack
	- Passing Control
	- Passing Data
	- Local Storage
- Register Restrictions
- Pulling it all together: recursion example

## Register Restrictions

- When procedure yoo calls who:
	- yoo is the caller
	- who is the callee
- Can register be used for temporary storage?

```
yoo:
     • • •
      movq $15213, %rdx
      call who
      addq %rdx, %rax
     • • • ret
                                        who:
                                             • • •
                                            subq $18213, %rdx
                                             • • • ret
```
- Contents of register %rdx overwritten by who
- $-$  This could be trouble  $\rightarrow$  something should be done!
	- Need some coordination

### Register Restrictions

There is only one copy of registers for all programs and functions.

- **Problem:** what if *funcA* is building up a value in register %r10, and calls **funcB** in the middle, which also has instructions that modify %r10? funcA's value will be overwritten!
- **Solution:** make some "rules of the road" that callers and callees must follow when using registers so they do not interfere with one another.
- These rules define two types of registers: **caller-owned** and **calleeowned**

### Caller/Callee

**Caller/callee** is terminology that refers to a pair of functions. A single function may be both a caller and callee simultaneously (e.g. function1 at right).

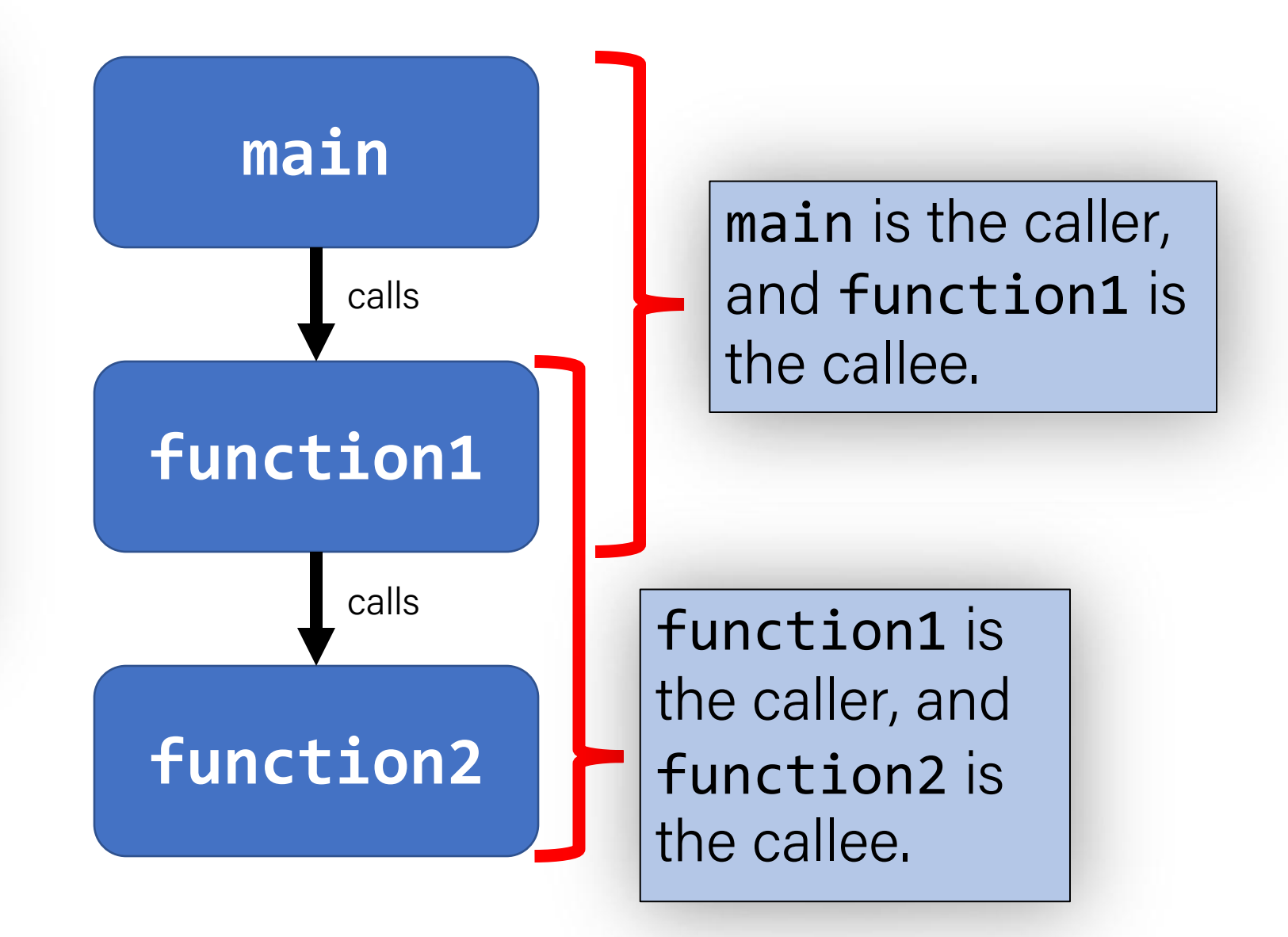

### Register Restrictions

#### **Caller -Owned (Callee Saved)**

- Callee must *save* the existing value and *restore* it when done.
- Caller can store values and assume they will be preserved across function calls.

#### **Callee -Owned (Caller Saved)**

- Callee does not need to save the existing value.
- Caller's values could be overwritten by a callee! The caller may consider saving values elsewhere before calling functions.

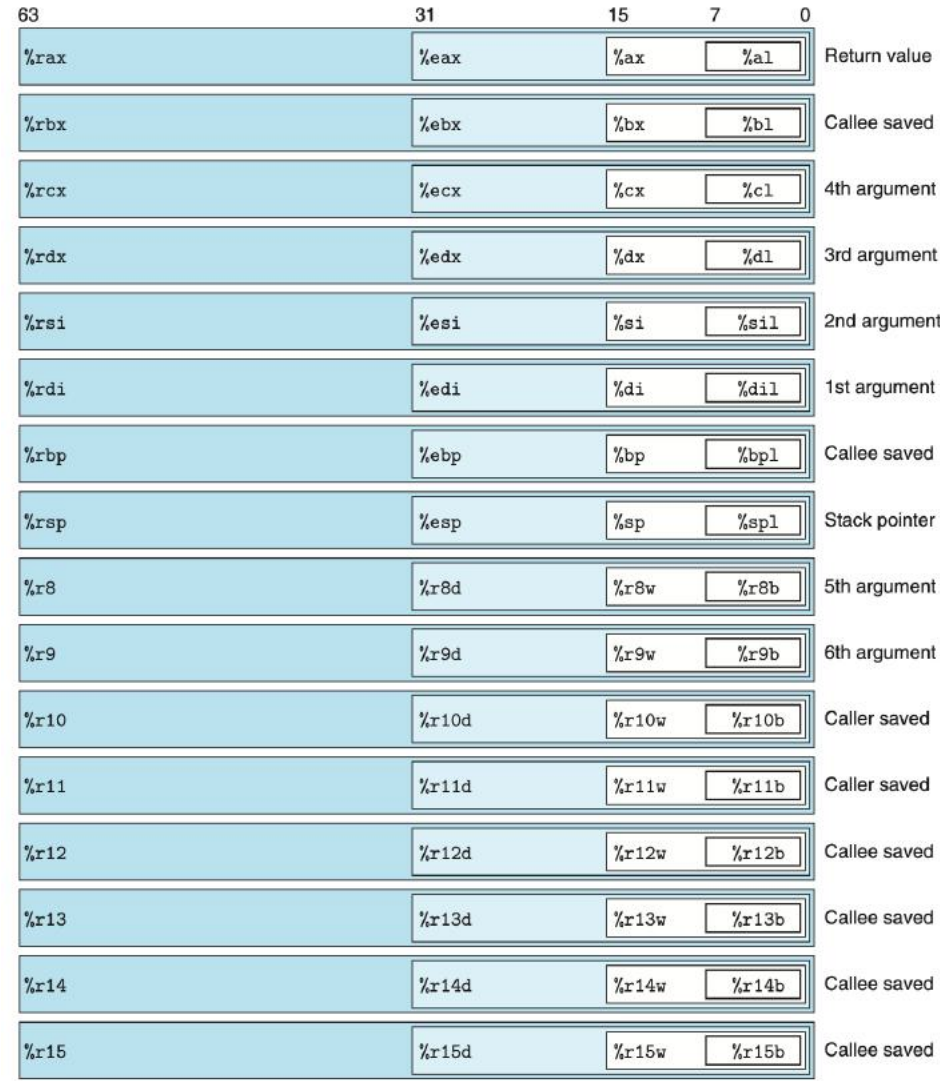

Figure 3.2 Integer registers. The low-order portions of all 16 registers can be accessed as byte, word (16-bit), double word (32-bit), and quad word (64-bit) quantities.

### Caller-Owned Registers

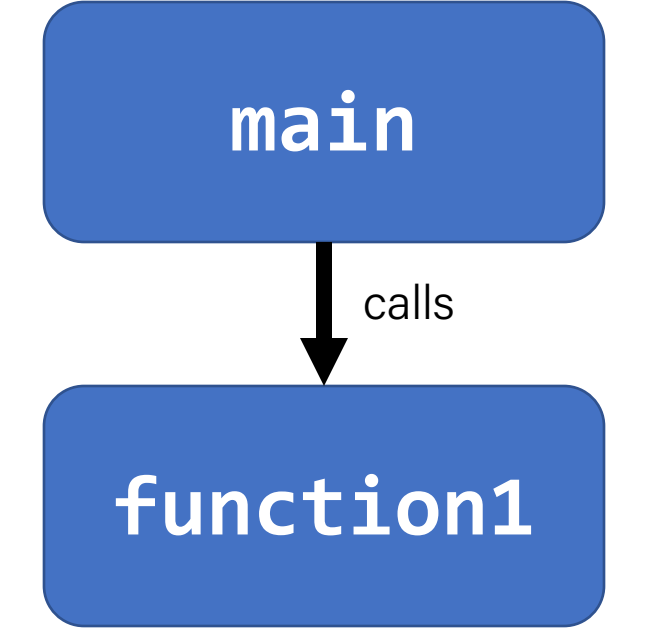

main can use caller-owned registers and know that function1 will not permanently modify their values.

If function1 wants to use any caller-owned registers, it must save the existing values and restore them before returning.

### Caller-Owned Registers

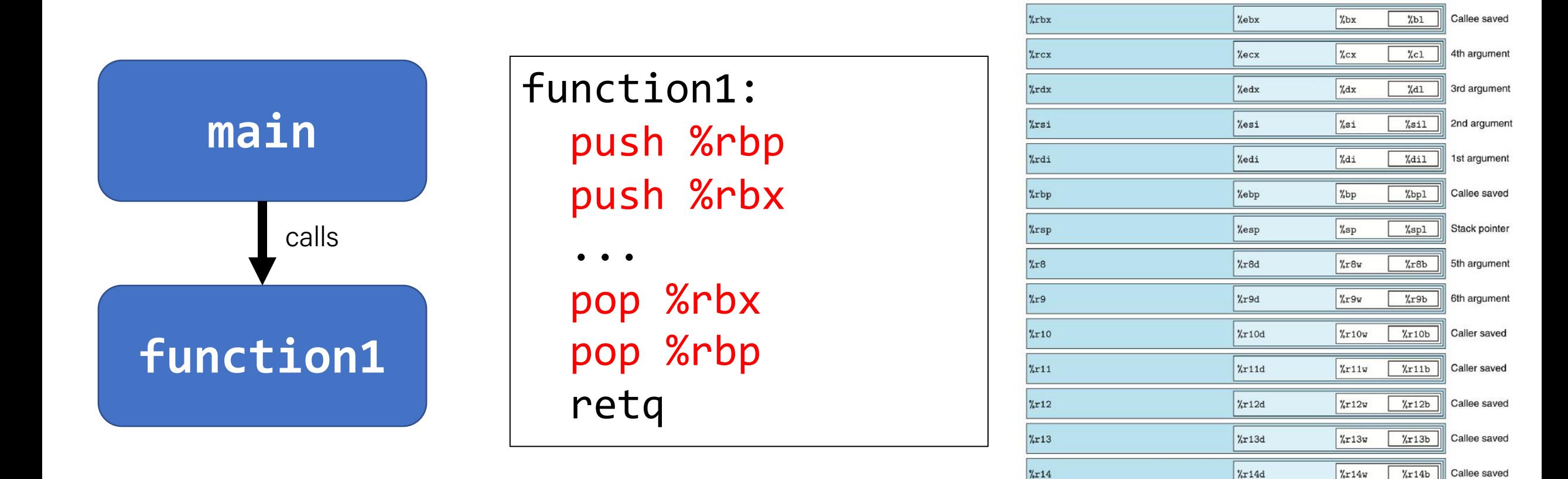

63

 $\gamma$ rax

 $\frac{9}{2}$ r15

Figure 3.2 Integer registers. The low-order portions of all 16 registers can be accessed as byte, word (16-bit), double word (32-bit), and quad word (64-bit) quantities.

 $\frac{\%r15w}{\%r15}$ 

 $\chi$ r15b

 $\chi$ r15d

 $31$ 

 $\%$ eax

 $7\overline{ }$ 

 $%a1$ 

 $\mathbf{O}$ 

Return value

15

 $%a x$ 

Callee saved

### Callee-Owned Registers

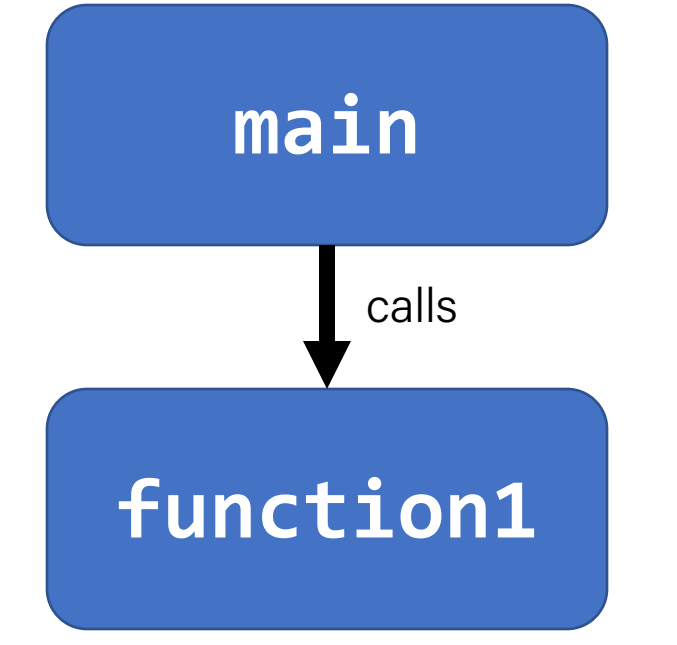

main can use callee-owned registers but calling function1 may permanently modify their values.

If function1 wants to use any callee-owned registers, it can do so without saving the existing values.

### Callee-Owned Registers

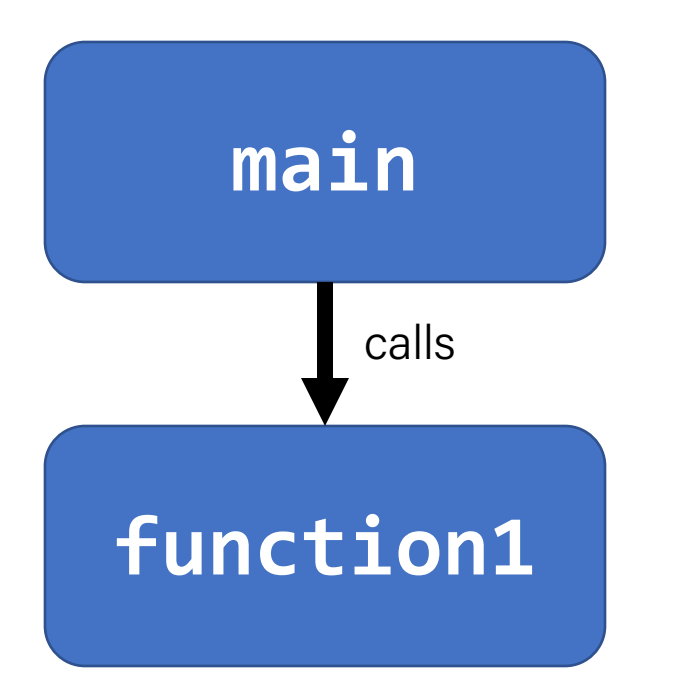

#### main:

...

 ... push %r10 push %r11 callq function1 pop %r11 pop %r10

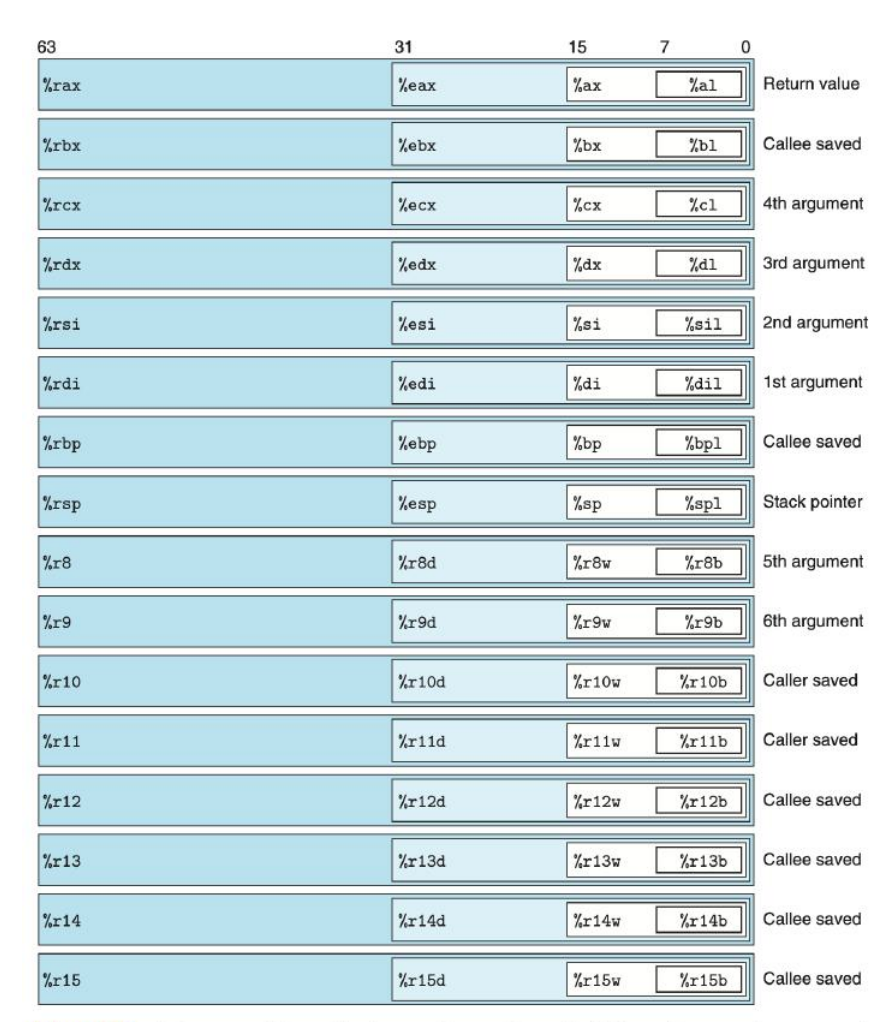

Figure 3.2 Integer registers. The low-order portions of all 16 registers can be accessed as byte, word (16-bit), double word (32-bit), and quad word (64-bit) quantities.

### A Day In the Life of function1

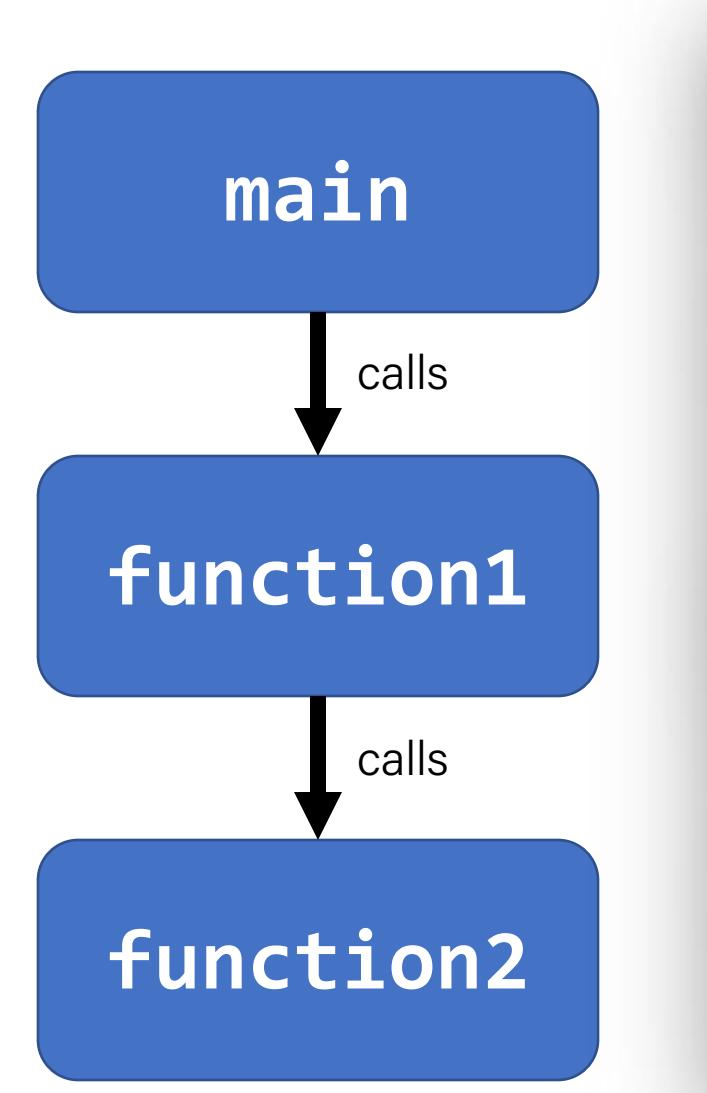

### **Caller-owned registers:**

- **function1** must save/restore existing values of any it wants to use.
- **function1** can assume that calling **function2** will not permanently change their values.

### **Callee-owned registers:**

- function1 does not need to save/restore existing values of any it wants to use.
- calling **function2** may permanently change their values.

## Lecture Plan

- Revisiting %rip
- Calling Functions
	- The Stack
	- Passing Control
	- Passing Data
	- Local Storage
- Register Restrictions
- Pulling it all together: recursion example

### Example: Recursion

- Let's look at an example of recursion at the assembly level.
- We'll use everything we've learned about registers, the stack, function calls, parameters, and assembly instructions!

#### <https://godbolt.org/z/f43dz1>

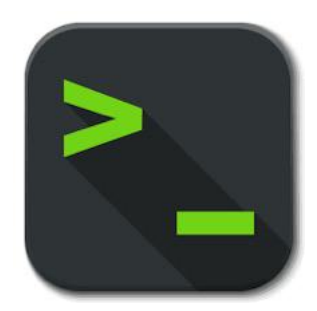

factorial.c and factorial

### Our First Assembly

```
int sum_array(int arr[], int nelems) {
   int sum = 0;
   for (int i = \theta; i < nelems; i++) {
      sum += arr[i];}
   return sum;
}
```
We're done with all our assembly lectures! Now we can fully understand what's going on in the assembly below, including how someone would call sum\_array in assembly and what the **ret** instruction does.

#### **00000000004005b6 <sum\_array>:**

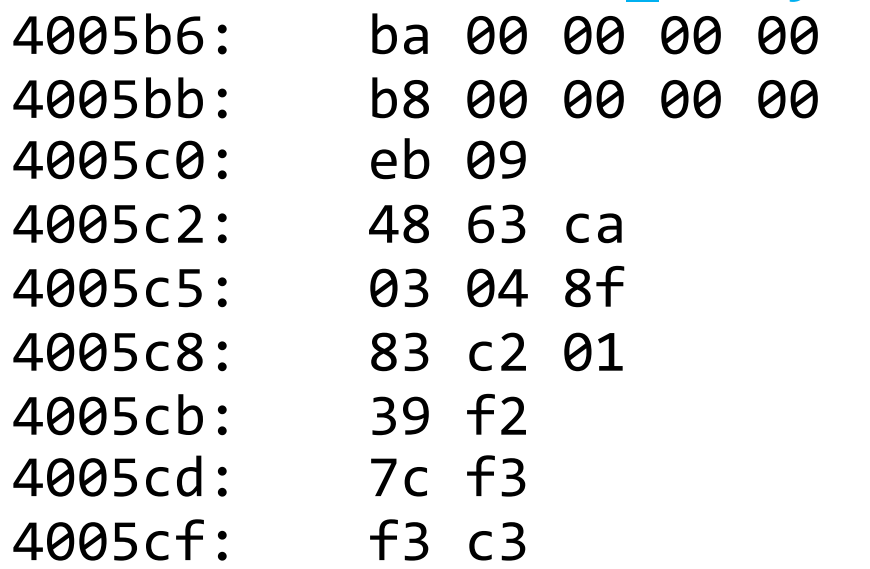

```
mov $0x0,%edx
mov $0x0, %eax
jmp 4005cb <sum_array+0x15>
movslq %edx, %rcx
add (Xrdi, Xrcx,4), Xearadd $0x1, %edx
4005cb: 39 f2 cmp %esi,%edx
jl 4005c2 <sum_array+0xc>
repz retq
```
### x86-64 Procedure Summary

- Important Points
	- Stack is the right data structure for procedure call/return
		- If P calls Q, then Q returns before P
- Recursion (& mutual recursion) handled by normal calling conventions
	- Can safely store values in local stack frame and in callee-saved registers
	- Put function arguments at top of stack
	- Result return in **%rax**
- Pointers are addresses of values
	- On stack or global

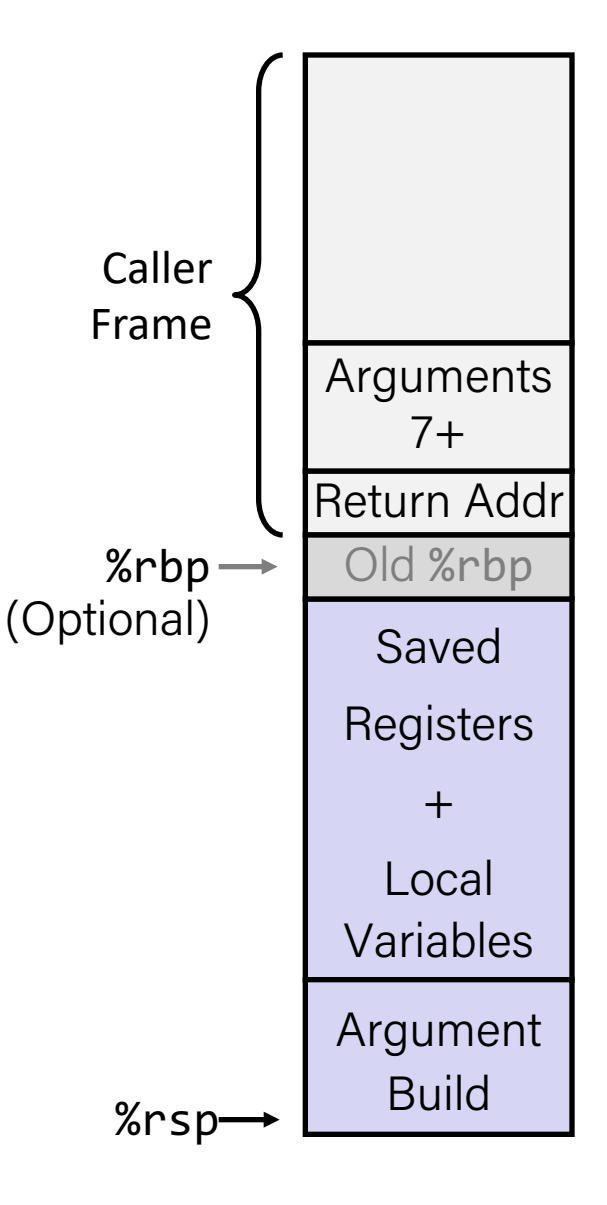

### Recap

- Revisiting %rip
- Calling Functions
	- The Stack
	- Passing Control
	- Passing Data
	- Local Storage
- Register Restrictions
- Pulling it all together: recursion example

**Next time:** *data stack frames*